# **ELEMENTS DE CORRECTION PARTIE A FONDERIE**

#### **Fonderie sous pression**

**A.1** On donne le matériau des pièces injectées : EN AC-Al Si9 Cu3

C'est l'alliage d'aluminium le plus utilisé en fonderie sous pression. C'est un alliage de deuxième fusion qui est le moins cher du marché. Il comporte les éléments d'addition suivants :

- ¾ Du silicium qui améliore sensiblement la coulabilité.
- ¾ Du cuivre qui améliore l'usinabilité.

**A.2** Les outillages sont montés sur des presses à injecter. On donne ci-dessous le parc machines du fondeur.

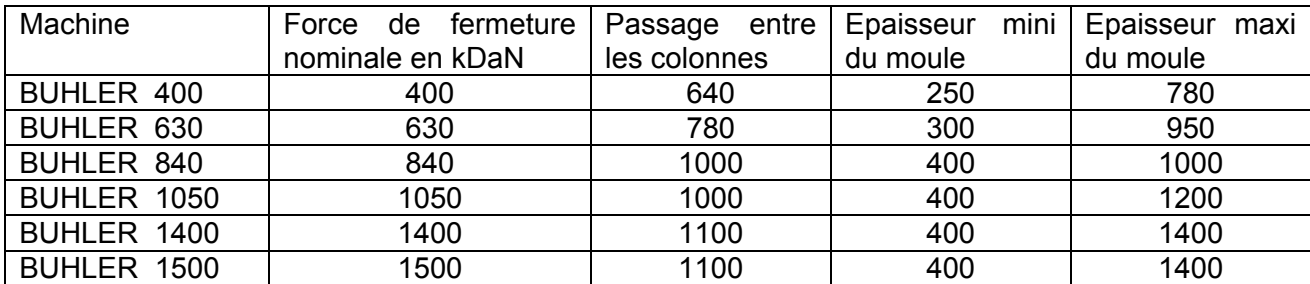

Masse : 2,74 kg Masse volumique : 2700 kg/m<sup>3</sup> Pression maximale dans l'outillage : 800 bars Temps de cycle : 1 minute

Liste des paramètres permettant de choisir la presse :

- 1. Les dimensions extérieures (minimums et maximums) de l'outillage.
- 2. Le volume d'alliage maximum que peut injecter la presse.
- 3. La force de fermeture maximum de la presse

#### **Pour l'application proposée :**

- 1. Les dimensions extérieures de l'outillage sont de 980 x 950 épaisseur 611. Le passage de l'outillage entre les colonnes de la presse lors de sa mise en place élimine les presses BUHLER 400 et BUHLER 630.
- 2. Le sujet ne précisait pas le volume maximum que peut injecter chaque presse.
- 3. La force de fermeture de la presse ne doit pas permettre à l'outillage de s'entre ouvrir en fin d'injection sous l'effet conjugué de la pression dans les empreintes et du coup de bélier (apparition d'une bavure au plan de joint).

Force de fermeture > pression dans l'outillage X surface au plan de joint

A partir du dessin de la pièce brute on pouvait estimer la surface au plan de joint à 230 x 410 soit 94300 mm² . La pression maxi étant de 800 bars on obtient une force de fermeture minimum de 754400 DaN soit 754 kDaN.

Concernant le coup de bélier, on diminuera nettement la vitesse d'injection en fin de remplissage afin de limiter son effet

La presse BUHLER 840 proposant une force de fermeture de 840 kDaN elle parait suffisante. Toutefois la marge de sécurité est faible, mais prendre une presse de capacité supérieure présente un inconvénient majeur : le taux horaire sera plus élevé.

**Solution retenue** : presse BUHLER 840

**A.3** L'aluminium est très agressif sur le fer. Il génère une corrosion chimique extrêmement rapide.

Le gooseneck, immergé continuellement dans l'alliage en fusion contenu dans le four de maintien, serait littéralement rongé par l'aluminium.

La solution machine à chambre chaude est donc éliminée.

Il ne reste que la solution machine à chambre froide.

Remarque : une machine à chambre froide ne fonctionne pas dans une chambre froide ! Elle ne permet donc pas de diminuer le temps de refroidissement.

- **A.4** Le poteyage sur ce type d'outillage joue essentiellement quatre rôles :
	- ¾ Il facilite le démoulage (pouvoir lubrifiant), notamment dans les zones où la pièce injectée se resserre sur les empreintes ou les noyaux lors du refroidissement à l'état solide.
	- ¾ Il assure un écran chimique qui protège toutes les surfaces en contact avec l'alliage liquide (corrosion chimique).
	- $\triangleright$  Il assure un écran thermique qui limite la montée en température des empreintes en surface et le choc thermique lors de l'injection.
	- $\triangleright$  L'opération de poteyage refroidie superficiellement les empreintes

D'une épaisseur de quelques centièmes de millimètre, le poteyage peut être pulvérisé sur les empreintes selon deux techniques :

- $\triangleright$  Avec des buses montées sur une plaque. La plaque descend entre les empreintes puis on pulvérise le poteyage des deux cotés de l'outillage (partie fixe et partie mobile).
- ¾ Grâce à un robot qui déplace la buse de pulvérisation.

La solution poteyage manuel est éliminée pour des raisons évidentes de cadence de production et de sécurité.

Pour comparer les deux solutions proposées les critères seront : l'efficacité, le coût de l'installation.

Pour avoir une couche de poteyage d'épaisseur constante il est important de pulvériser selon le même angle d'incidence sur toutes les surfaces de l'outillage. Cette contrainte est spécialement délicate à respecter sur les formes profondes et étroites.

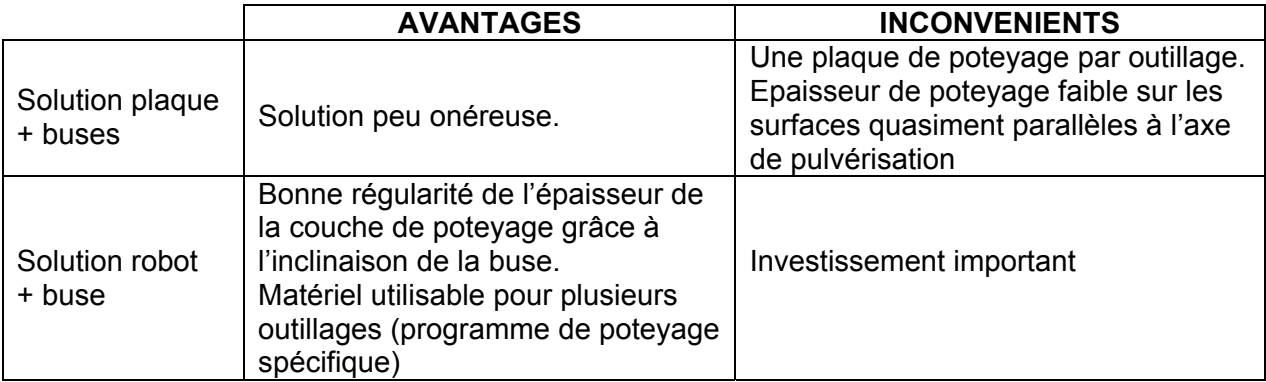

- **A.5** Chronologie d'un cycle complet de la presse (environ une minute pour cette pièce).
- **1) Poteyage** par micro-pulvérisation, cette opération (15 à 20 secondes pour tout le cycle) est effectuée par un robot.
- **2) Fermeture du moule** et de tous les noyaux ou broches dans un ordre bien déterminé, puis verrouillage.
- **3) Remplissage** de la chambre d'injection. Cette opération consiste à transvaser la bonne quantité (dosage) d'alliage liquide (à environ 680°) du four de maintien dans le conteneur. Ce transfert doit être régulier afin d'éviter la formation d'oxydes. Durée : 2 secondes.
- **4) Injection** : dans un premier temps, le piston d'injection pousse l'alliage au fond du conteneur, puis, à vitesse rapide, injecte l'alliage dans le moule. Durée : 3 secondes.
- **5) Solidification et refroidissement** de l'alliage. Une pression de maintien très importante (jusqu'à 1000 bars) est appliquée au métal (4 à 6 secondes). Cela permet de compenser le retrait à l'état liquide et le retrait de solidification. La solidification est rapide car l'échange thermique avec le moule est très bon. Durée totale : 13 secondes.
- **6) Ouverture du moule** : les broches et noyaux mus par des vérins hydrauliques sont retirés en premiers. La pièce devra impérativement rester dans la partie mobile.
- **7) Ejection** de la pièce : cette opération est très rapide. La batterie d'éjection décolle la pièce de l'empreinte mobile. La pièce est récupérée par un robot. Puis la batterie ramène les éjecteurs en position arrière.

**A.6** Courbes de pression (en bleu) et de vitesse d'injection (en rouge) en fonction du temps.

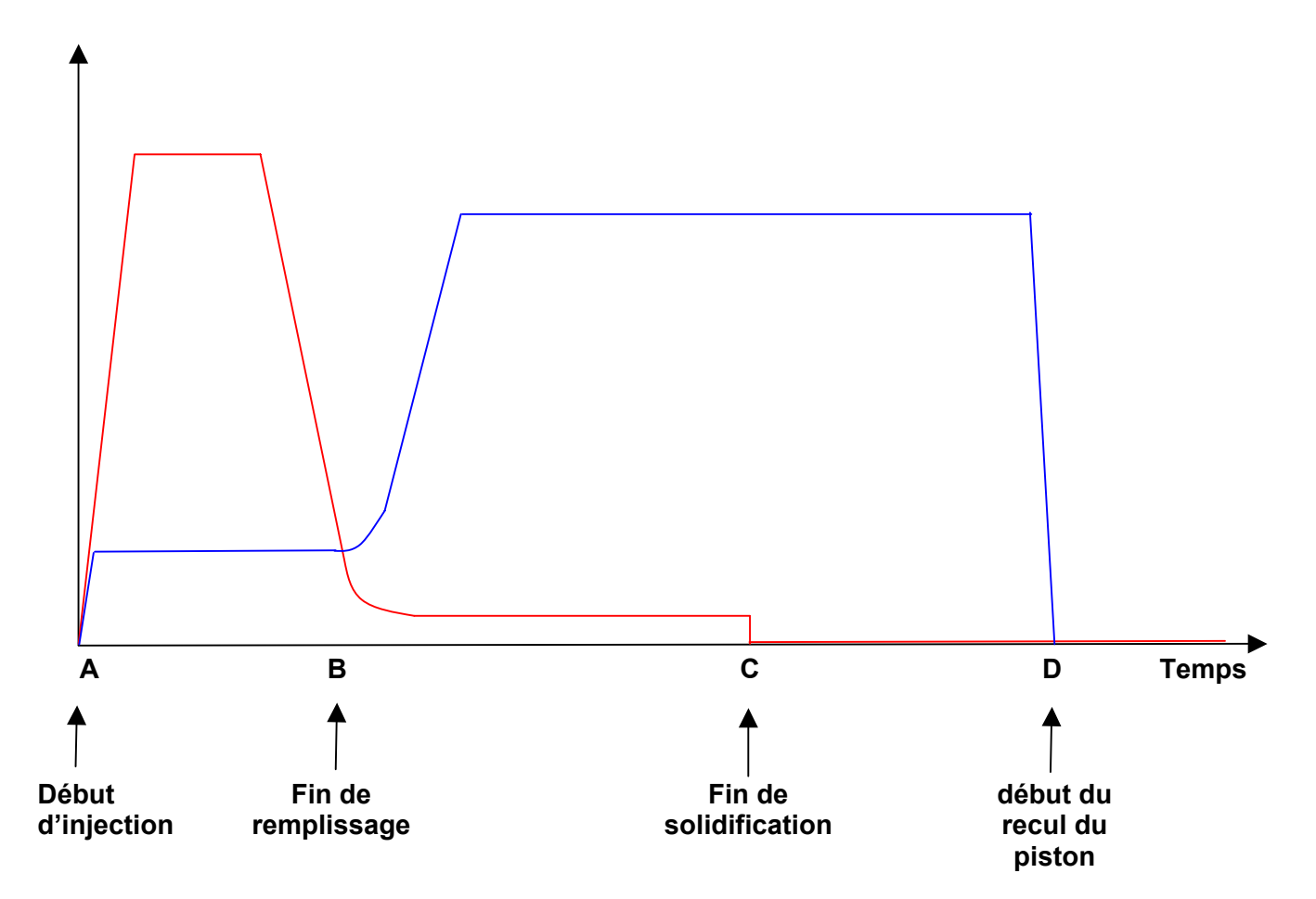

- **Phase 1 (de A à B)** : Phase de remplissage de l'empreinte. La pression est faible car il y a peu d'efforts résistants. En fin de remplissage la pression monte à la valeur de consigne (pression de maintien). Concernant la vitesse on a trois étapes :
	- ¾ Phase d'accélération du vérin.
	- $\triangleright$  Vitesse constante (4 m/s).
	- ¾ Décélération avant la fin du remplissage afin d'éviter un « coup de bélier ».
- **Phase 2 (de B à C) :** Phase de solidification. La pression reste constante. La compensation du retrait à l'état liquide s'accompagne d'une avancée légère du vérin d'injection donc d'une vitesse non nulle.

Phase 3 (de C à D) : Phase de refroidissement.

**A.7** Problème de porosités

La zone sujette aux porosités est une zone massive de la pièce. Cette zone se solidifie tardivement. Elle ne peut pas être alimentée car toutes les zones environnantes (déjà solidifiées) vont l'isoler pendant la phase de retrait de solidification.

Solution retenue : on utilisera un piston presseur de suralimentation. Ce piston (mû par un vérin hydraulique) viendra, dans cette zone générer une pression très importante qui réduira très sensiblement la taille des porosités. L'air emprisonné dans la zone sera toutefois toujours présent.

### **Contrôle de la planéité :**

**A.8** Pourquoi prendre une surépaisseur aussi faible ?

La pièce, obtenue en fonderie sous pression, n'est saine qu'en surface. Si on usine une épaisseur de quelques millimètres on va très rapidement retrouver des porosités (néfastes sur le plan de joint de cette pièce). On enlèvera donc le minimum de matière, même si cela induit une contrainte de planéité.

On peut également mettre en avant le gain de matière injectée, donc le coût de la pièce brute.

**A.9** Schéma d'architecture d'un montage de contrôle.

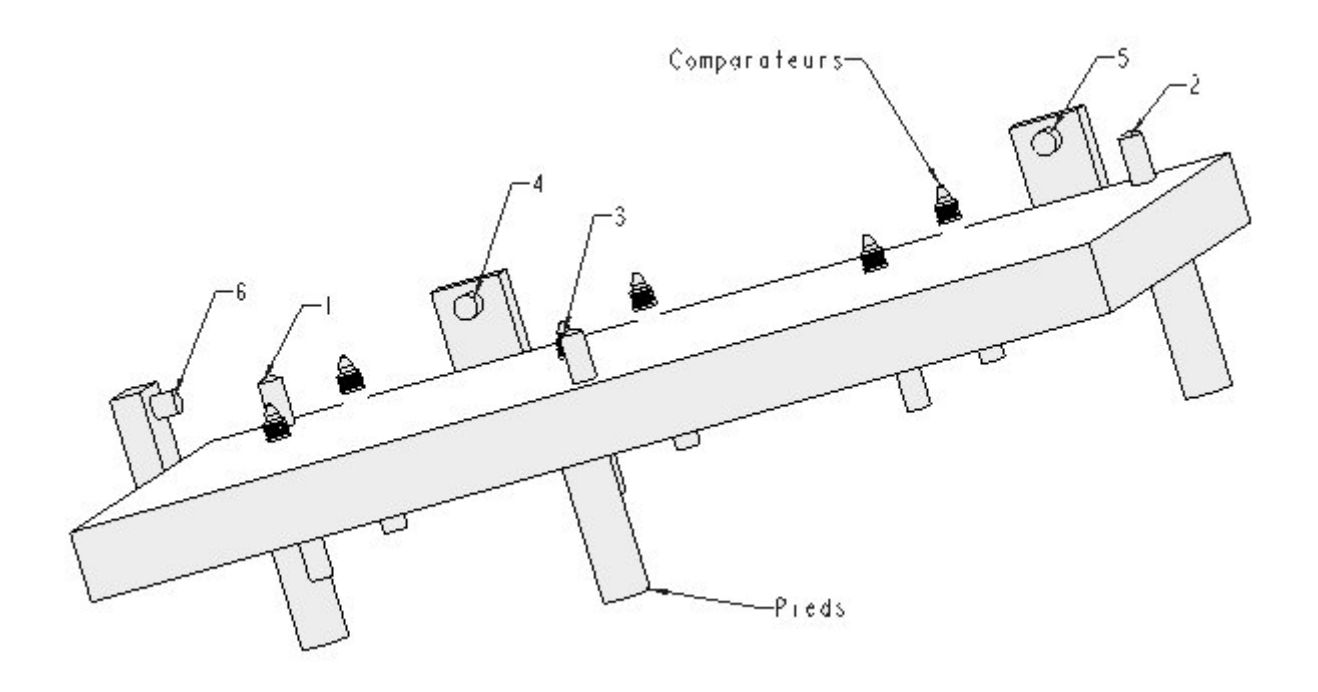

Les touches 1 2 et 3 réalisent un appui plan. Les touches 4 5 et 6 complètent l'isostatisme. La pièce à mesurer est mise en place manuellement sur le montage.

Tous les capteurs (seulement quelques capteurs sont représentés sur le schéma, mais on peut estimer le nombre minimum à 20) sont reliés à un boîtier interface. Le boitier est relié à un ordinateur via une liaison RS232.

L'ordinateur reçoit donc les N mesures des N palpeurs.

On peut ensuite traiter les mesures selon deux méthodes :

**Méthode 1** : défaut de planéité mesuré = valeur maxi – valeur mini

**Méthode 2** : on optimise la position des plans enveloppes (par la méthode des moindres carrés par exemple).

Défaut de planéité mesuré = valeur maxi corrigée– valeur mini corrigée

Etalonnage du montage. On peut réaliser cet étalonnage très simplement en retournant le montage de contrôle sur un marbre. Dans cette position on étalonnera tous les capteurs à 0. On vérifiera que la planéité mesurée = 0

On peut définir la planéité comme la distance minimale entre deux plans enveloppes parallèles encadrant la surface réputée plane tolérancée **sur toute son étendue.**

- **Premier problème** : la surface réputée plane est connue de manière discrète et non continue, ce qui représente un écart avec la norme. On mesure un défaut à minima. On peut déclarer conforme une pièce qui ne l'est pas.
- **Deuxième problème** : l'orientation de la surface tolérancée est donnée par les trois points d'appui, donc de manière aléatoire. On prendra soin d'éloigner au maximum ces points et de les disposer dans des zones « propres » du plan de joint.

Si on adopte la **méthode 1** une orientation optimale donnerait une mesure inférieure du défaut de planéité.

On peut déclarer non-conforme une pièce conforme.

# **ELEMENTS DE CORRECTION**

# **PARTIE B: ETUDE ET REALISATION DES OUTILLAGES**

**B.1** Gamme générale de fabrication du bloc empreinte fixe.

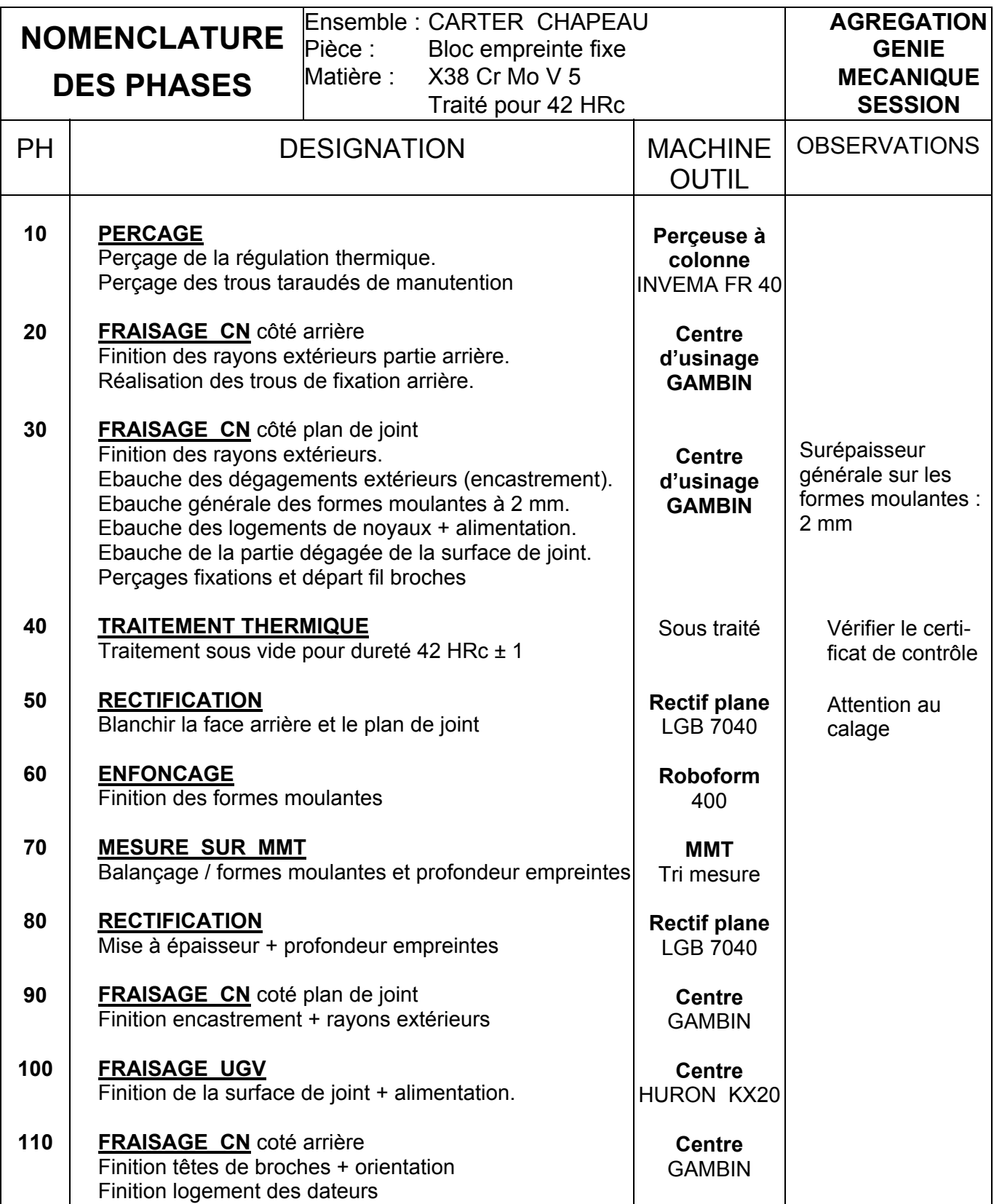

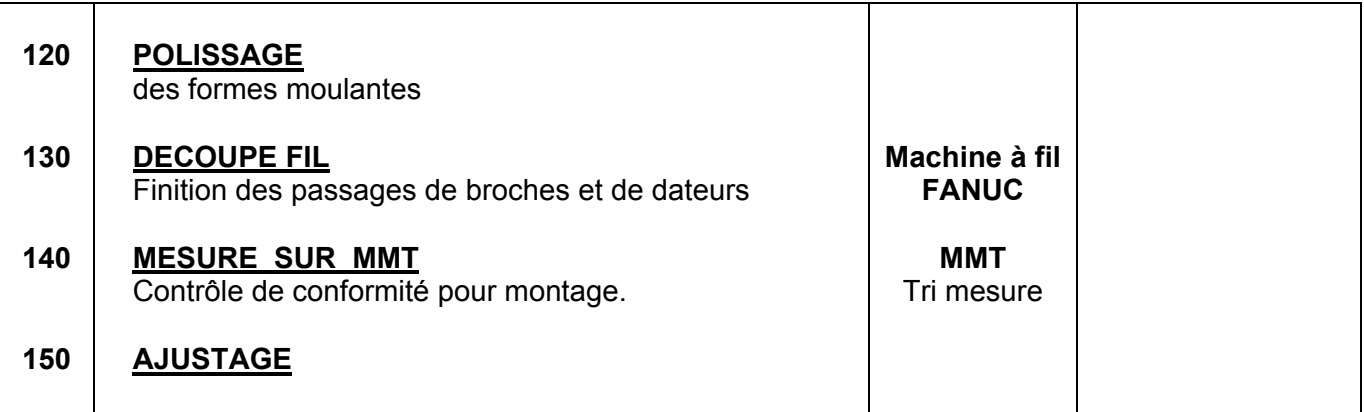

**B.2** Ejection de la pièce

**Remarque préliminaire** : un éjecteur cylindrique standard est peu onéreux à l'achat (voir document ressource DRS B3 : quelques €uros) et son implantation dans un outillage est rapide (réalisée avec des outils standards). On ne cherchera donc pas à limiter le nombre d'éjecteurs par soucis d'économie.

#### **Critère d'implantation des éjecteurs.**

Les éjecteurs doivent permettre de sortir la pièce coulée de l'ensemble empreintes fixes en marquant au minimum la pièce (trace des éjecteurs au plan de joint pour cette pièce) et sans la déformer. Lors du retrait de la matière lors du refroidissement à l'état solide les formes ont tendance à se resserrer sur les formes mâles types broches ou noyaux. Si possible les dépouilles devront être généreuses sur ces formes et on retirera les broches avant éjection de la pièce.

Les éjecteurs devront donc :

- $\triangleright$  Etre les plus gros possible (pression plus faible donc moins de marques sur les pièces).
- $\triangleright$  Etre nombreux.
- ¾ Etre disposés régulièrement (déformation minimum) et être disposés au plus près des zones de serrage.
- $\triangleright$  Si possible agir sur des surfaces perpendiculaires au mouvement d'éjection afin de ne pas avoir à les indexer angulairement.
- ¾ Si possible agir sur des surfaces usinées ultérieurement ou non visibles.

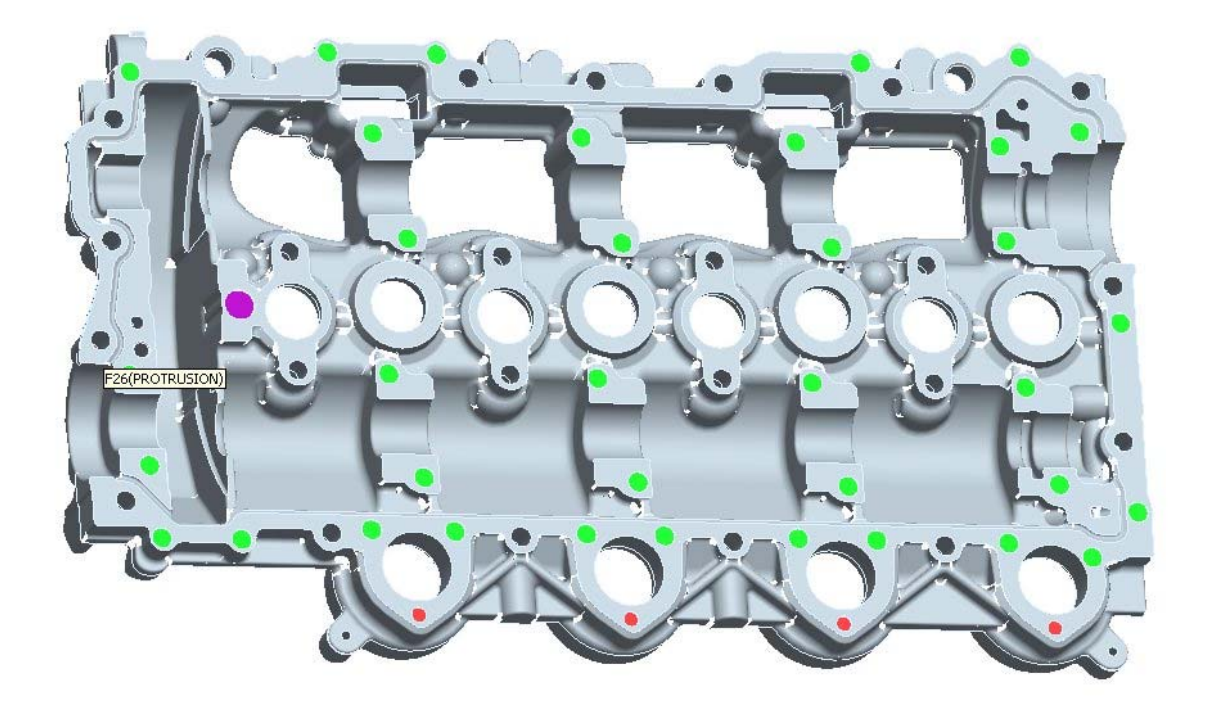

Code couleurs :

- ¾ Rouge : éjecteur diamètre 6.
- ¾ Vert : éjecteur diamètre 8.
- ¾ Mauve : piston presseur diamètre 12

Pour la cotation voir DR-B2 CORRIGE

- **B.3** La différence entre ces deux dimensions correspond au retrait de la pièce lors de son refroidissement à l'état libre, après éjection. Dans ce cas le retrait théorique est de 6 pour 1000.
- **B.4** Lors de son refroidissement la matière se resserre sur ces formes ce qui génère des frottements intenses lors de l'éjection, d'où une usure particulièrement précoce. Ces broches deviennent donc des pièces d'usure, de petites dimensions, relativement faciles à fabriquer (un jeu de broches neuves est fréquemment demandé avec l'outillage neuf).

**B.5** Le retrait de la pièce lors de son refroidissement après éjection est proportionnel :

- $\triangleright$  A la dimension considérée.
- $\triangleright$  Au coefficient de dilatation du matériau.
- $\triangleright$  Au différentiel de température

Dans ce cas de figure :

- $\geq$  La dimension est importante : 295 mm
- $\triangleright$  Le différentiel de température = température d'éjection température ambiante est également important (supérieur à 300°).

La température d'éjection est délicate à déterminer avec précision, ce qui induira une erreur systématique importante sur cette dimension.

**Remarque** : lors de l'injection de ces pièces il sera important de stabiliser thermiquement la coulée afin de ne pas induire des variations aléatoires sur ces dimensions.

#### **Retouche rapide et économique des broches**.

Une solution rapide et économique est de réaliser, dans un premier temps des broches avec des formes moulantes plus grosses (0,5 mm radialement).

Après mesure d'une série de pièces on retouchera les broches (en fraisage UVG) en décalant les formes moulantes par rapport au corps de la broche. Afin de permettre un démontage et remontage dans la même position angulaire on indexera angulairement les broches (plat sur la tête de la broche).

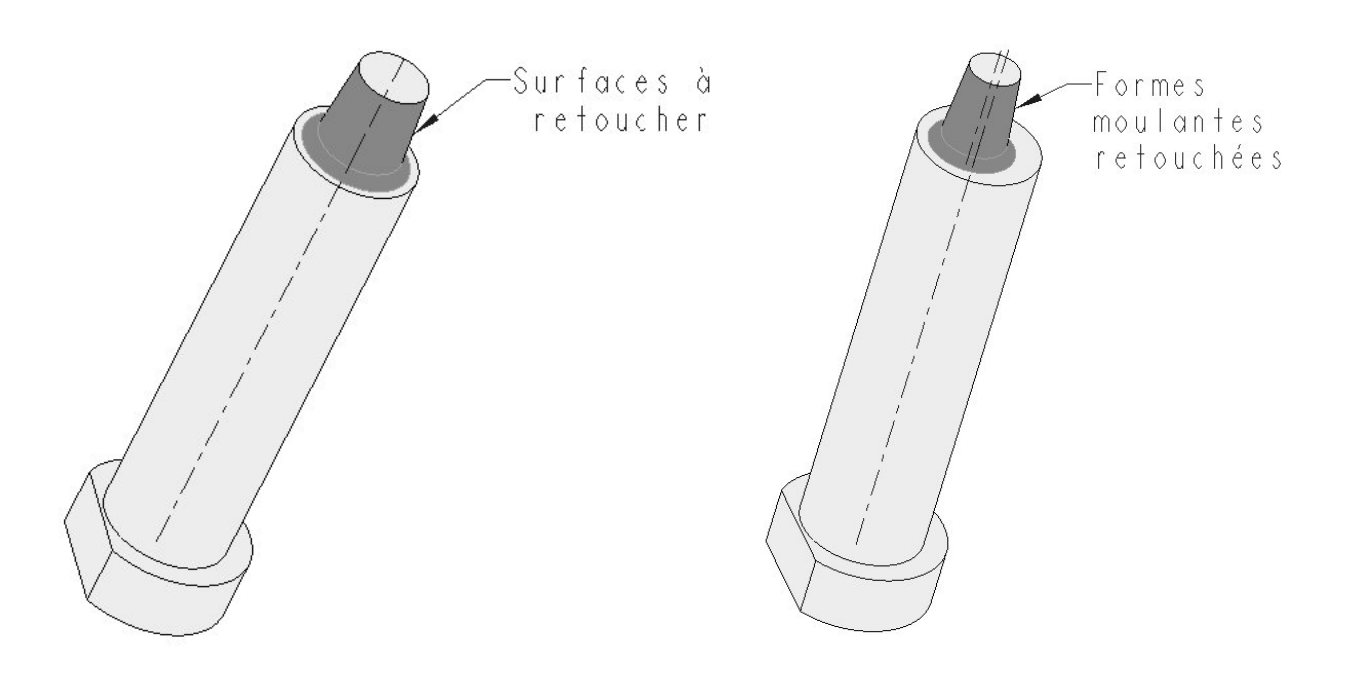

Les surfaces à retoucher sont concentriques au corps de la broche. On remarquera le plat sur la tête de la broche nécessaire à l'indexation angulaire.

On remarquera les formes moulantes retouchées désaxées par rapport au corps de la broche

## **ELECTRO-EROSION**

- **B.6**. Sur le plan du noyau 1 on notera que la face arrière du noyau (référence A) joue un rôle majeur (référence primaire) pour les spécifications de perpendicularité et de localisation. Il sera donc impératif, sur la machine à fil de dégauchir cette face :
	- **Opération 1 :** dégauchissage de la face inférieure au comparateur. But : rendre cette face perpendiculaire au fil en position U0 V0 (fil perpendiculaire au plan XY). Ecart maxi toléré : 0,005 sur 60 mm (moitié de la spécification sur la hauteur maxi découpée).

Les deux alésages ∅12 qui se trouvent sur le bloc noyaux rapportés sont usinés en même temps que les formes moulantes. On utilisera ces deux alésages pour les prises d'origine en XY ; La solution la plus simple sera de faire tourner le repère de programmation. Pour cela :

- **Opération 2 :** centrage dans l'alésage gauche : on fait ensuite les origines en X et Y au centre de cet alésage.
- **Opération 3 :** coupe du fil puis centrage dans l'alésage droit : on relève les coordonnées en  $X_1$  et  $Y_1$  du centre de cet alésage.

**Opération 4 :** calcul de l'angle A pièce / axe X machine.

**Opération 5 :** On fait tourner le repère de programmation de A.

**Opération 6 :** On relance un centrage dans l'alésage gauche puis un centrage dans l'alésage droit afin de vérifier nos réglages

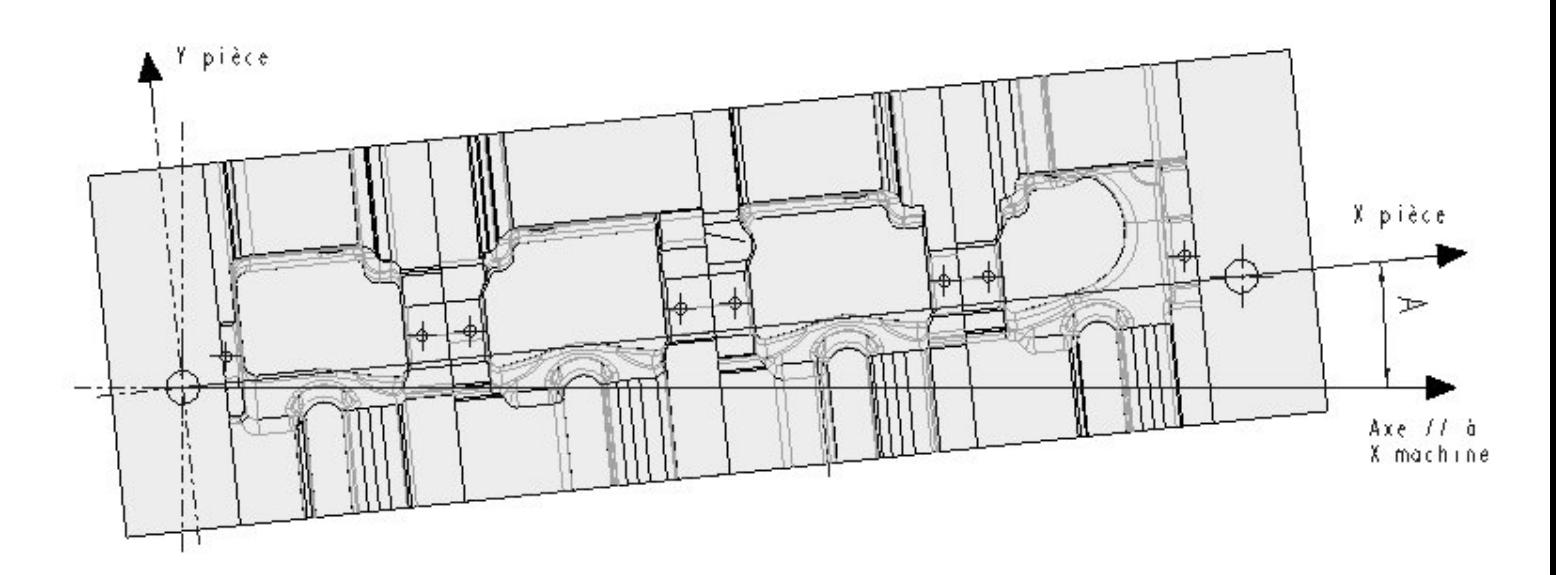

#### **B.7 Choix du régime d'érosion** ;

Précision nécessaire sur la découpe : ± 0,01. Aucun critère de rugosité n'est demandé sur les surfaces découpées au fil. Hauteur (épaisseur) de la découpe : estimée à 57 mm.

Régimes d'érosion proposés (A1 , A2 et A3). On donne les différents paramètres pour des épaisseurs de 50 et 60 mm. Pour ces calculs préliminaires on choisira les paramètres pour la hauteur de 60. Précision machine en fonction des régimes :

- ¾ Pour le régime A1 (un seul passage) : précision machine ±15 µm
- $\triangleright$  Pour le régime A2 (1 passage + 1 repassage) : précision machine  $\pm 6 \mu m$
- ¾ Pour le régime A3 (1 passage + 2 repassages) : précision machine ±4 µm

Les régimes A2 et A3 ont la précision nécessaire. Pour des questions de temps et de coût on choisira le régime A2.

#### Trajectoires du fil pour un noyau.

Présentation du problème :

- ¾ On découpe des noyaux, donc des formes mâles en 2 passages de fil. Si lors du premier passage la trajectoire du fil effectue le tour complet du noyau il tombe et on est dans l'impossibilité de réaliser le repassage.
- $\geq$  Dans le bloc noyau on découpe 4 noyaux. Il ne faut surtout pas couper le bloc en deux morceaux. Il faudra donc gérer les points de départ des trajectoires, donc d'enfilage du fil.

#### **Solution** :

Le premier passage doit laisser une ou des barrettes de maintien (solution proposée par le sujet) afin que le noyau reste en position pour la finition. Les dimensions et la masse des noyaux imposent une solution avec deux barrettes sur des faces opposées BG et CF). On choisira de préférence des surfaces planes afin de pouvoir les ajuster après récupération des noyaux.

Concernant les points d'enfilage on réalisera des perçages de faibles diamètres (en A et E).

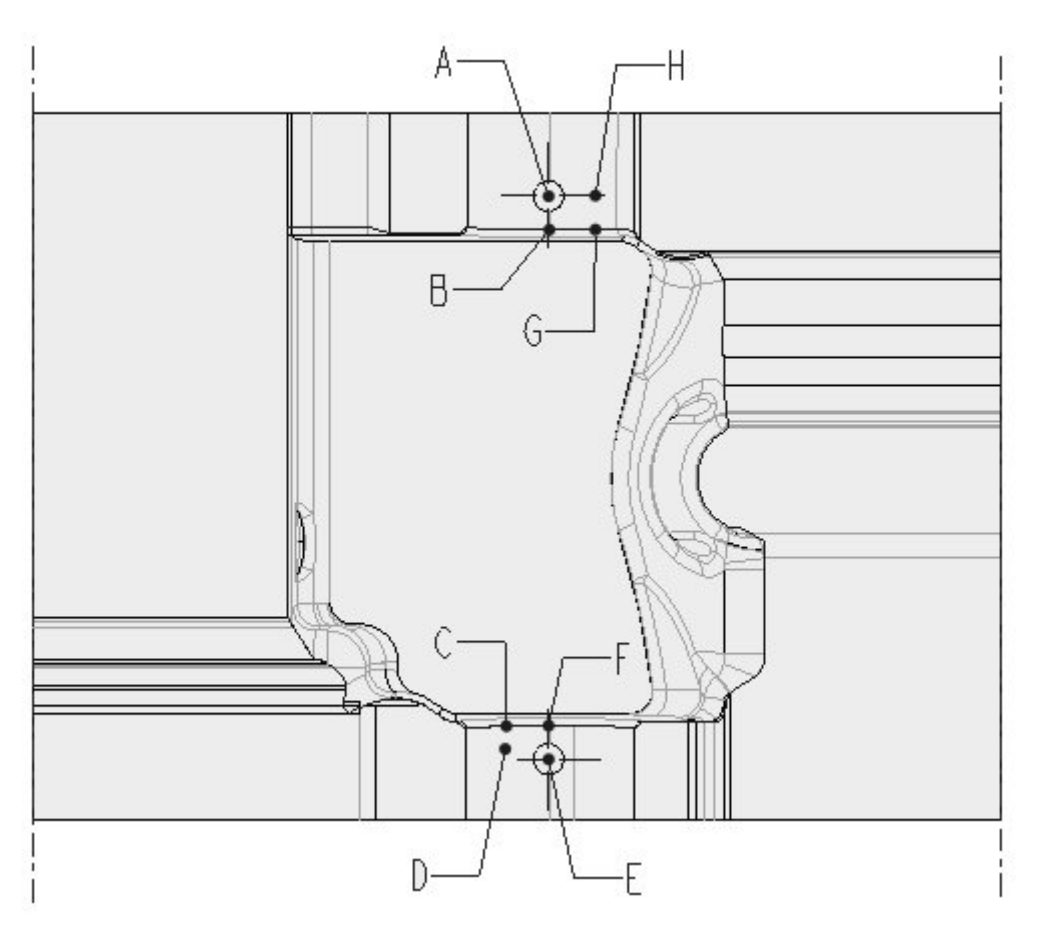

Trajectoire proposée :

- 1) Déplacement en rapide (G0) au point A puis enfilage (automatique) du fil.
- 2) Découpe (en régime d'ébauche) A B C D (sens anti horaire) en correction de rayon à droite. Le segment AB permet la prise de correction, le segment CD permet son annulation.
- 3) Découpe (en régime de finition) D C B A (sens horaire) en correction de rayon à gauche. Le segment CD permet la prise de correction, le segment AB permet son annulation.
- 4) Coupe du fil (automatique) puis déplacement en rapide au point E puis enfilage du fil.
- 5) Découpe (en régime d'ébauche) E F G H (sens horaire) en correction de rayon à gauche.
- 6) Découpe (en régime de finition) H G F E (sens anti horaire) en correction de rayon à droite.
- 7) STOP
- 8) Pose manuelle d'aimant permettant le maintien en position du noyau.
- 9) Découpe de la bretelle CF : trajectoire E F C D (correction de rayon à gauche).
- 10) Coupe du fil (automatique) puis déplacement en rapide au point A puis enfilage du fil.
- 11) Découpe de la bretelle BG : trajectoire A B G H (correction de rayon à gauche).

FIN

#### Calcul du temps d'érosion pour chaque passage.

Temps d'érosion =  $T1 + T2$  avec :

T1 : temps pour le premier passage et T2 : temps pour le deuxième passage

$$
T1 = \frac{L}{V_1}
$$
 et 
$$
T2 = \frac{L}{V_2}
$$

Avec : L : longueur découpée (longueur de la trajectoire).

 $V_1$ : vitesse de découpe lors du premier passage.

 $V_2$  : vitesse de découpe lors du deuxième passage

La longueur découpée est estimée à 240 mm (sur **DR-B3**) .  $V_1$  = 1,9 mm / min pour une hauteur découpée de 60 mm  $V_2$  = 3,1 mm / min pour une hauteur découpée de 60 mm

Donc  $T = 126.3 + 77.4 = 204$  minutes soit 3 h 24 min pour le novau 1.

Calcul de la longueur de fil consommé pour la découpe d'un noyau.

Longueur de fil consommé = L1 + L2 avec :

L1 : longueur pour le premier passage et L2 : longueur pour le deuxième passage

 $L_1 = T_1$ , x DEF<sub>1</sub> et  $L_2 = T_2$ , x DEF<sub>2</sub>

Avec :  $DEF_1$ : vitesse de défilement du fil lors du premier passage = 10 m / min DEF<sub>2</sub> : vitesse de défilement du fil lors du deuxième passage = 13 m : min

Donc Longueur = 1263 + 1006 = 2269 mètres de fil pour le noyau 1.

#### **B.8**. **Ordre des découpes des quatre noyaux.**

Le temps total de découpe d'un noyau est de 3 h 24 min, soit 13 h 36 minutes pour les quatre noyaux.

La stratégie globale est :

- 1) Planifier de nuit le maximum de découpes, mais les noyaux doivent rester en position grâce à leurs deux barrettes de maintien.
- 2) Découper les barrettes au retour de l'opérateur.

On propose l'ordre suivant :

#### **Première partie de nuit**

Premier passage Noyau 1 coté 1, puis deuxième passage Noyau 1 coté 1 (sens inverse). Coupe du fil.

Premier passage Noyau 1 coté 2, puis deuxième passage Noyau 1 coté 2 (sens inverse). Coupe du fil.

Premier passage Noyau 2 coté 1, puis deuxième passage Noyau 2 coté 1 (sens inverse). Coupe du fil.

Premier passage Noyau 2 coté 2, puis deuxième passage Noyau 2 coté 2 (sens inverse). Coupe du fil.

Premier passage Noyau 3 coté 1, puis deuxième passage Noyau 3 coté 1 (sens inverse). Coupe du fil.

Premier passage Noyau 3 coté 2, puis deuxième passage Noyau 3 coté 2 (sens inverse). Coupe du fil.

Premier passage Noyau 4 coté 1, puis deuxième passage Noyau 4 coté 1 (sens inverse). Coupe du fil.

Premier passage Noyau 4 coté 2, puis deuxième passage Noyau 4 coté 2 (sens inverse). **STOP** 

#### **Deuxième partie en présence de l'opérateur**

Découpe barrette 1 sur noyau 4 puis barrette 2 sur noyau 4 (l'opérateur récupère le noyau 4) Découpe barrette 1 sur noyau 3 puis barrette 2 sur noyau 3 (l'opérateur récupère le noyau 4) Découpe barrette 1 sur noyau 2 puis barrette 2 sur noyau 2 (l'opérateur récupère le noyau 4) Découpe barrette 1 sur noyau 1 puis barrette 2 sur noyau 1 (l'opérateur récupère le noyau 4)

**REMARQUE** : on ne cherche pas à optimiser le déplacement rapide entre deux découpes (temps négligeables par rapport aux temps de découpe)

#### **L'outilleur doit-il monter une bobine neuve avant de lancer la découpe ?**

Il reste environ 4,3 kg sur la bobine de fil installée sur la machine soit 9890 mètres. Pour découper le noyau 1 (totalement) il faut 2269 mètres de fil. Pour découper les 4 noyaux (totalement) il faut donc 9076 mètres de fil.

Il n'est donc pas nécessaire de changer de bobine.

#### **B.9 Respect de la certification ISO9000 version 2000 suite à une non qualité.**

Suite à cette non qualité trois solutions sont envisageables :

- ¾ **Solution 1** : l'outilleur retouche les noyaux (qui sont trop « gros »).
- ¾ **Solution 2** : l'outilleur détruit ces noyaux non-conformes et relance une fabrication.
- ¾ **Solution 3** : l'outilleur retouche, sur le bloc empreinte mobile, les formes découpées également au fil qui vont recevoir les noyaux, ou alors modifie la programmation si cette découpe n'est pas encore réalisée.

Quelle que soit la solution retenue il faudra :

#### **En interne** :

- ¾ Etablir un dossier de non-conformité
- ¾ Analyser les causes possibles de cette non-conformité et apporter les actions correctives nécessaires.
- $\triangleright$  Effectuer une gestion documentaire (tracabilité pour une reproduction éventuelle).

#### **En externe :.**

- $\triangleright$  Informer le client (le fondeur).
- $\triangleright$  Proposer une solution au client.
- ¾ Effectuer éventuellement une demande de dérogation.
- $\triangleright$  Choisir une solution en collaboration avec le client (critère : coût, délais ...).

Examen de ces trois solutions

- **Solution 1** : retouche des noyaux. Cette solution est extrêmement délicate, voire impossible à mettre en œuvre. Il faudrait enlever 0,04 mm sur toutes les formes découpées au fil sur le novau. La seule machine capable serait une machine à fil. Problème : comment tenir le noyau sur la machine pendant la découpe ?
- **Solution 2** : on détruit ces noyaux non-conformes et on relance une fabrication. Cette solution, extrêmement coûteuse pour l'outilleur, risque de poser des problèmes de délais. Elle sera retenue en dernière limite.
- **Solution 3** : l'outilleur retouche, sur le bloc empreinte mobile, les formes découpées également au fil qui vont recevoir les noyaux, ou alors modifie la programmation si cette découpe n'est encore réalisée. C'est la solution qui est la plus économique, la plus rapide à mettre en œuvre. Par contre, cet outillage sera spécifique, il n'y aura plus d'interchangeabilité avec les autres outillages (4 outillages sont exploités en parallèle et ont une durée de vie limitée). L'accord du client peu être délicat à obtenir.

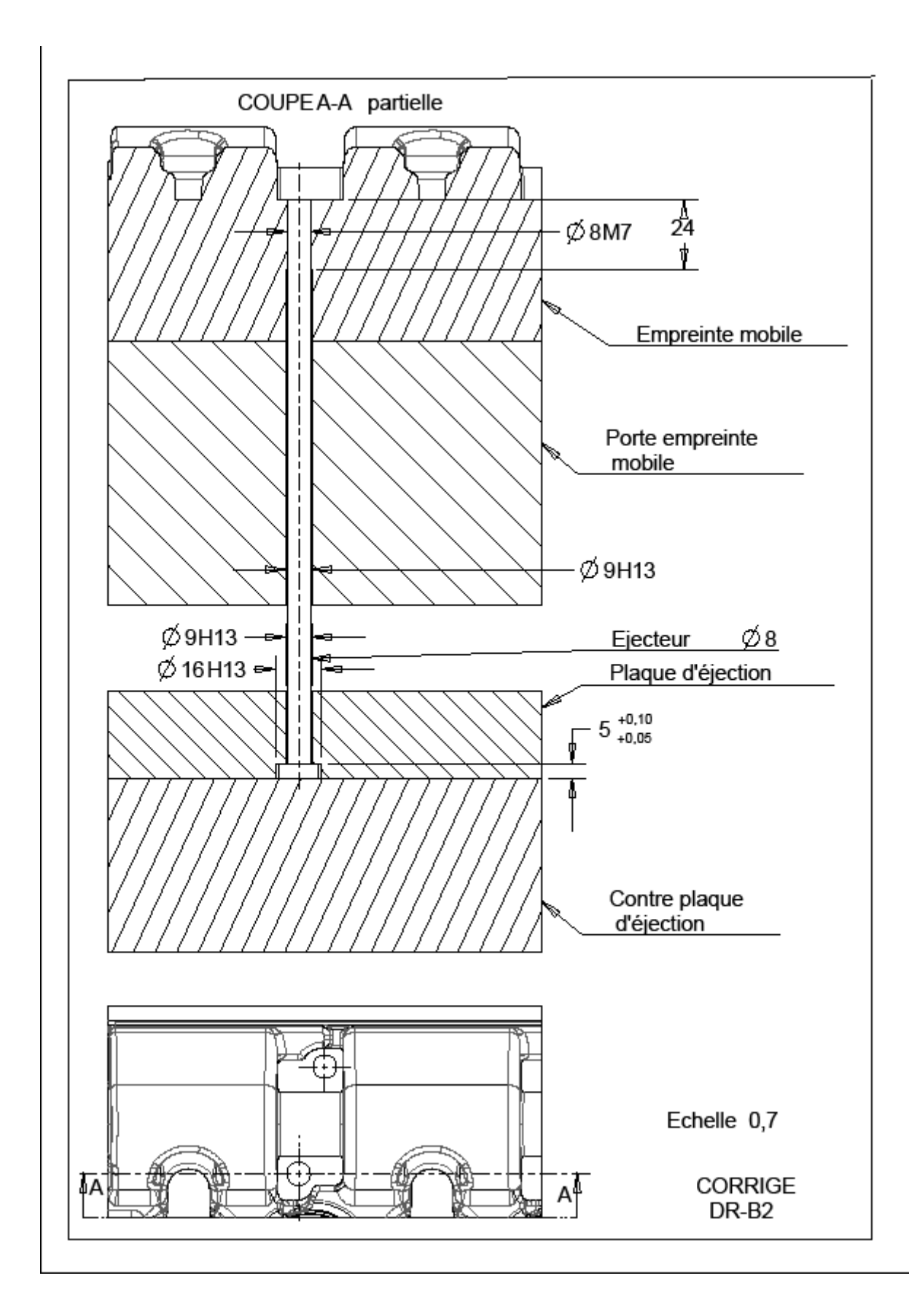

# **CORRIGE PARTIE C : USINAGE DES FORMES MOULANTES**

On donne sur le document ressource **DT- 3** la gamme générale des noyaux rapportés. On s'intéresse maintenant à la phase d'usinage d'ébauche avant traitement thermique des formes moulantes. Cette partie du moule sera réalisée dans un X38 Cr Mo V5 à l'état recuit (dureté Brinell HB 200). Ces usinages sont réalisés en UGV sur un centre d'usinage Huron KX10.

#### **Choix des outils et des conditions de coupe**

**C.1** A partir des documents **DT- 5** et **DRS- C1** finaliser le choix des outils à utiliser pour les opérations 10 et 30 ; donner les références commerciales complètes des fraises et plaquettes.

Opération 10: ébauche X38 Cr Mo V5 à l'état recuit (dureté Brinell HB 200)

fraise torique Ø25R6 2 dents référence : R300 – 025A32L –12L

Plaquette : Ø12 mm réference R300 1240M-PH nuance GC4020 acier fortement allié et usinage UGV

Opération 30: reprise ébauche X38 Cr Mo V5 à l'état recuit (dureté Brinell HB 200)

fraise hémisphérique coromill plura 2 dents (ébauche) référence R216.62 08030-AO09G nuance 1010

**C.2** L'outil de l'opération 30 possède un revêtement de type PVD (physical vapor deposition). Expliquer succinctement le principe des procédés CVD (chemical vapor deposition) et PVD. Comparer les avantages et inconvénients respectifs des procédés PVD et CVD. Donner trois fonctions jouées par le revêtement PVD parmi les plus importantes.

=>Procédé CVD (*chemical vapor deposition* ):

Ce procédé, peu onéreux, s'effectue à haute température (de 950 à 1 050 C). On réalise la déposition sur un substrat de molécules présentes dans un gaz mis dans une enceinte chauffée [\(figure](http://www.techniques-ingenieur.fr/affichage/DispMain.asp?ngcmId=BM7080&file=20050908213712-bm7080/bm7080-2.htm) **10** ). Une grande variété de revêtements est déposable, avec un bon accrochage sur le substrat. Compte tenu des températures élevées, tous les outils ne peuvent pas être revêtus par procédé CVD. Par exemple, il est impossible de mettre des outils en acier rapide dans un four de dépôt CVD. Ce procédé génère des couches épaisses, de l'ordre de 4 à 8 µm d'épaisseur.

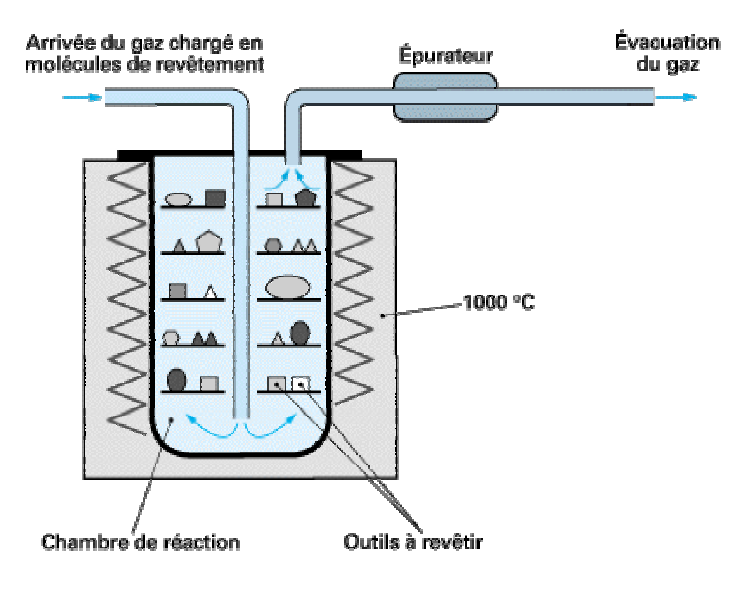

 **Figure 10 –** Procédé CVD

#### **Procédé PVD** (*physical vapor deposition* )

Ce procédé, deux à trois fois plus cher que le CVD, s'effectue à basse température (de 200 à 400 C). Des molécules présentent dans un plasma vont se déposer électrostatiquement sur un substrat [\(figure](http://www.techniques-ingenieur.fr/affichage/DispMain.asp?ngcmId=BM7080&file=20050908213712-bm7080/bm7080-2.htm) **[11](http://www.techniques-ingenieur.fr/affichage/DispMain.asp?ngcmId=BM7080&file=20050908213712-bm7080/bm7080-2.htm)** ). Ce procédé permet l'obtention de couches minces, de l'ordre de 1 à 2 µm d'épaisseur. Le revêtement des carbures et des aciers rapides est possible (basse température).

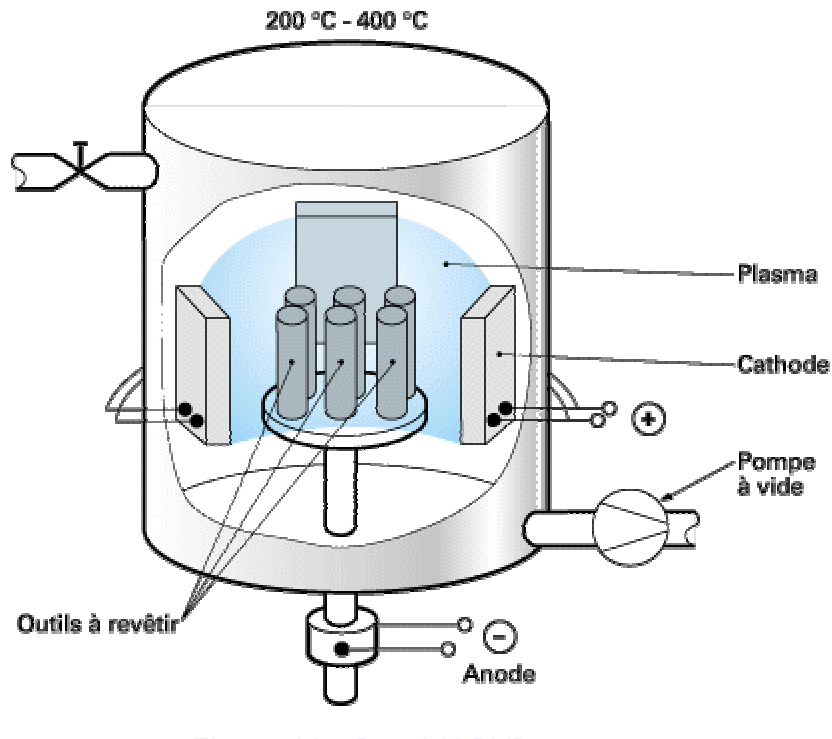

 **Figure 11 –** Procédé PVD

=> comparaison : les outils utilisés en UGV utilisent plutôt des revêtements de type PVD, ils sont plus chers mais plus performants car les dépôts sont plus fins et plus réguliers.

=> Rôles joués par le revêtement :

- …

- Barrière chimique : limite les phénomènes de diffusion et d'oxydation
- Barrière thermique : limite la diffusion de la chaleur dans l'outil
- Peut favoriser la lubrification (selon le type de revêtement) : usinage à sec

**C.3** A partir de l'analyse des documents **DT- 5** et **DRS- C1** choisir les conditions de coupe adaptées aux outils des opérations 10 et 30. Calculer la fréquence de rotation de la broche et la vitesse d'avance à partir de ces conditions de coupe et des diamètres nominaux des outils.

Opération 10: ébauche X38 Cr Mo V5 à l'état recuit (dureté Brinell HB 200)  $a_n=2mm$ fraise torique Ø25R6 mm 2 dents :  $f_z=0.23$ mm.tr<sup>-1</sup> et Vc= 335 m. min<sup>-1</sup> (h<sub>ex</sub>=0.2)  $\Rightarrow$  N= 4250 tr.min<sup>-1</sup> et Vf= 1960 mm min<sup>-1</sup> Opération 30: reprise ébauche X38 Cr Mo V5 à l'état recuit (dureté Brinell HB 200)  $a_0$ =1mm fraise hémisphérique Ø8 mm 2 dents :  $f<sub>z</sub>=0.09$  mm.tr<sup>-1</sup> et Vc=265 m. min<sup>-1</sup>  $=$  N=10500 tr.min<sup>-1</sup> et Vf= 1900 mm. min<sup>-1</sup>

**C.4** Pour l'outil de l'opération 10 et l'outil de l'opération 30, représenter sur un schéma l'outil et la prise de passe  $a_n$  dans le cas de l'usinage d'une zone horizontale. Donner, dans chaque cas, la relation qui permet de définir le diamètre effectif de l'outil: le diamètre effectif correspond au plus grand diamètre usiné par la fraise. Calculer, pour les outils des opérations 10 et 30, la fréquence de rotation de la broche et la vitesse d'avance à partir des conditions de coupe et des diamètres effectifs des outils.

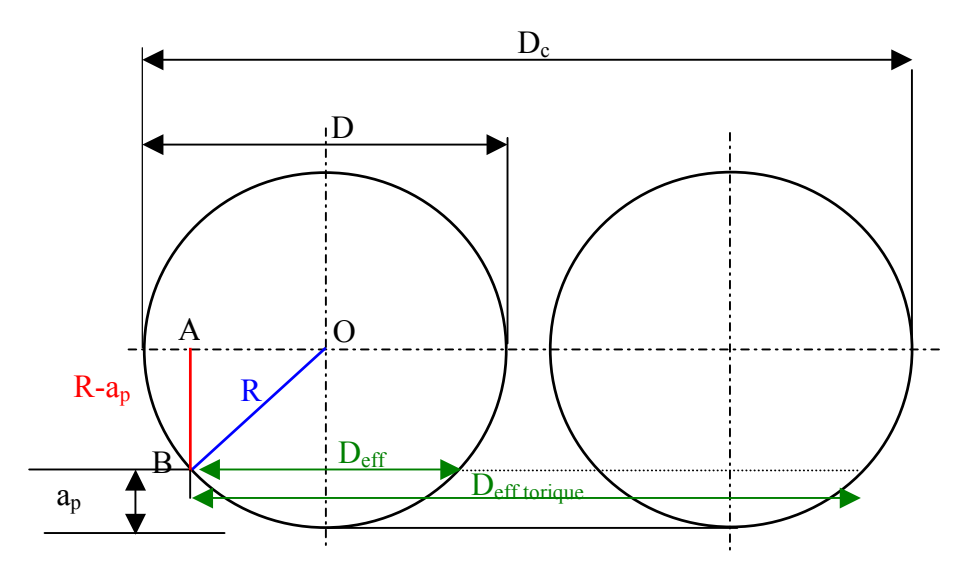

D=2.R et D<sub>eff</sub> =2. R<sub>eff</sub> dans le triangle OAB :  $R^2 = (R - a_p)^2 + R_{eff}^2$ 

Fraise hémisphérique :  $D_{\text{eff}} = 2.(a_n (D - a_n))^{1/2}$ 

Fraise torique  $\cdot$  D<sub>eff torrique</sub> =  $D_c - D + D_{eff}$  $-$  <u>D25R6 :</u> D<sub>eff torrique</sub> = 21.94 mm f<sub>z</sub>=0.23mm.tr<sup>-1</sup> et Vc= 335 m/min  $=$  N= 4850 tr.min<sup>-1</sup> et Vf= 2240 mm.min<sup>-1</sup>

 $-$  D8R4 :  $D_{\text{eff}}$  = 5.29 mm mm  $f_{\text{z}}$ =0.09mm.tr<sup>-1</sup> et Vc= 265 mm.min<sup>-1</sup>

 $\Rightarrow$  N= 15950 tr.min<sup>-1</sup> et Vf= 2850 mm.min<sup>-1</sup>

**C.5** Comparer les résultats des questions **C.3** et **C.4** Conclure.

Calcul Deff sur une fraise torique : écart dépend du ratio entre  $a_n$ ,  $D_c$  et rayon plaquette. Ici le ratio est assez faible  $D_c / D_{eff} = 1.14$  donc l'incidence sur les vitesses de coupe et d'avance sont assez limitées. Si on ne prend pas en compte le diamètre effectif la vitesse de coupe réelle ne sera pas 340 m/min mais 295 m.min<sup>-1</sup>.

Calcul Deff sur une fraise hémisphérique : ratio plus important sur une fraise boule entre  $D<sub>c</sub>$  et  $D_{\text{eff}}$ :  $D_c$  /  $D_{\text{eff}}$  = 1.53 ce qui a une incidence sur le calcul de la vitesse de coupe plus significative. Sans prise en compte du D<sub>eff</sub> la Vc réelle sera seulement de 174 m.min<sup>-1</sup> soit en dessous de la Vc limite du catalogue qui est de 200 m.min-1

**C.6** A partir de l'analyse des documents **DT- 5** et **DRS- C2**, calculer le débit copeaux et la puissance nécessaire pour l'opération 10. La machine outil utilisée est-elle adaptée à la réalisation de la phase d'usinage étudiée? Justifier votre réponse.

La courbe puissance machine : 10Kw en régime S1 à partir de 1100 tr.min<sup>-1</sup> Calcul de la puissance :  $W_c$  = 50 W.cm<sup>-3</sup>.min, Q=ap.ae.Vf, P=Q.Wc Ebauche risque d'usinage pleine fraise, le cas le plus défavorable est  $a_e$  = Diamètre outil,  $a_n = 2$  mm et Vf= 2240 mm.min<sup>-1</sup> P= 5600 W

A 4950 tr.min<sup>-1,</sup> la broche dispose de 10 kW en régime S1 (continu) ce qui permet d'envisager l'usinage en gardant une réserve pour la puissance à vide de la broche et pour la variation de Wc en fonction de l'usure de l'outil.

**C.7** En faisant l'hypothèse que la pente moyenne du flanc de la cavité de la pièce est d'environ 65°, AB représente, sur le document réponse DR-C1, la variation de surépaisseur laissée par l'opération d'ébauche suivant la normale au flanc de la pièce pour une fraise torique entre deux passes successives. On utilisera un cycle d'ébauche par balayage de plans parallèles horizontaux. Compléter le schéma du DR-C1 avec les grandeurs nécessaires au calcul de cette variation de surépaisseur. Définir la relation permettant de calculer cette surépaisseur. Réaliser l'application numérique avec les conditions de l'opération 10.

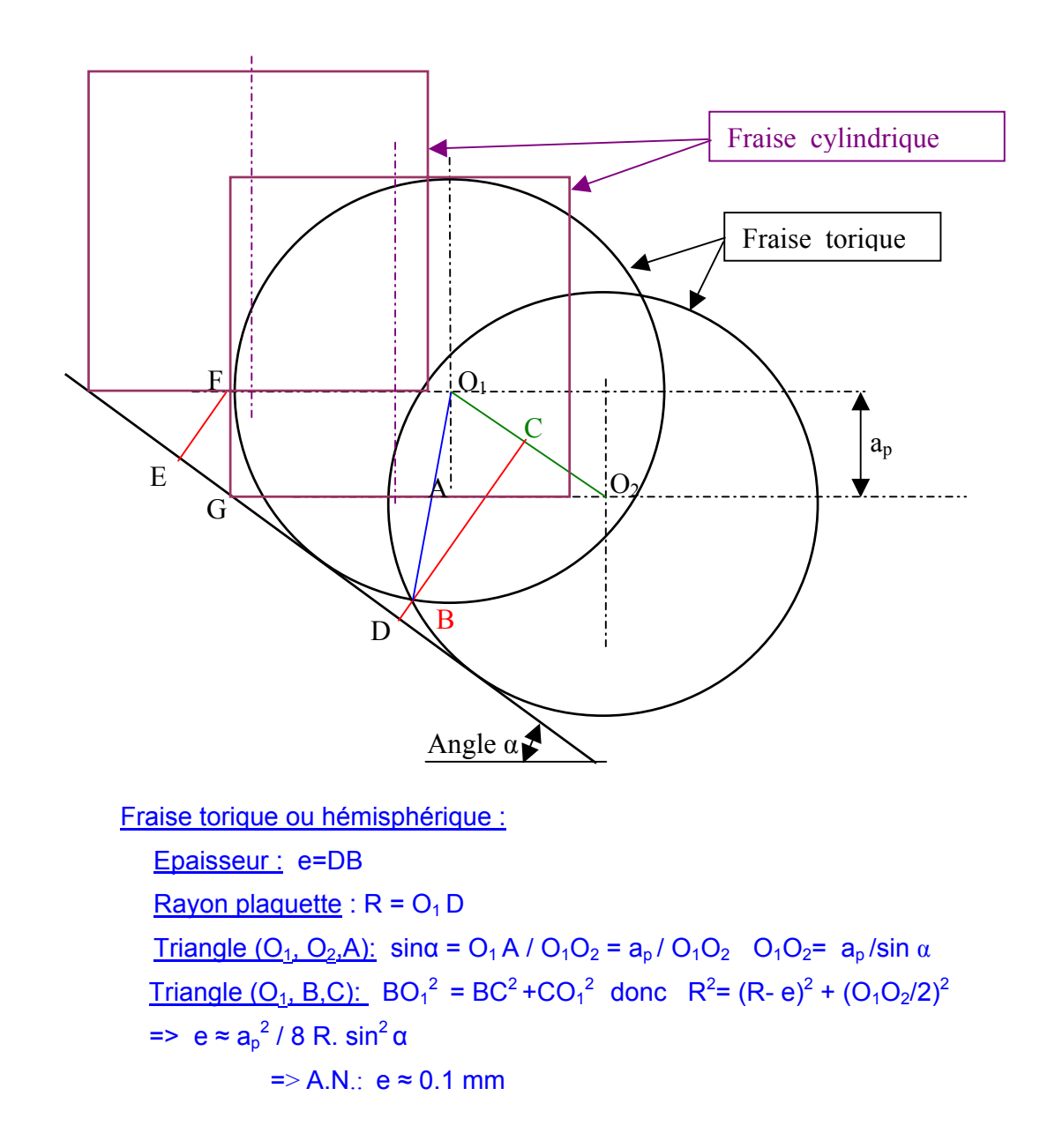

**C.8** Quelle stratégie adapter si la pente varie de façon importante pendant l'ébauche?

Dépend des possibilités du logiciel de FAO. Soit il permet d'adapter la hauteur de crête sur la parois soit on doit faire des usinages par zone en adaptant  $a<sub>0</sub>$ .

**C.9** Définir la relation permettant de calculer cette surépaisseur dans le cas de l'utilisation d'une fraise cylindrique. Compléter le document réponse **DR- C1**. Réaliser l'application numérique avec les conditions de l'opération 10.

Fraise cylindrique : Epaisseur : e=EF Triangle (E,F,G) : cosα = FE/FG => e=  $a_p$  cosα (ne dépend pas du diamètre fraise) A.N.:  $e \approx 0.84$  mm

**C.10** Quelle conclusion pouvez vous tirer de cette analyse quant à la variation de surépaisseur laissée par l'opération d'ébauche entre une fraise cylindrique et torique ?

Il est préférable d'utiliser une fraise torique plutôt que cylindrique en ébauche 3 axes pour limiter la variation de surépaisseur lors de l'opération de reprise d'usinage qui la suivra.

#### **Démarche générale FAO**

On s'intéresse maintenant à la démarche générale pour réaliser un programme CN à l'aide d'un logiciel de FAO (Fabrication Assistée par Ordinateur). Cette démarche est assez proche quel que soit le logiciel utilisé.

**C.11** A partir des documents **DT3**, **DRS-C2** et des modèles CAO (pièce brute et pièce usinée) lister les paramètres à définir pour permettre au logiciel de générer l'opération 10.

Il s'agit ici d'usiner une pièce de forme en usinage type 3 axes. Il faut donc lancer l'initialisation du module 3axes FAO

- définir le repère de programmation
- définir la géométrie de l'outil
- sélectionner le brut
- sélectionner la pièce finie
- définir éventuellement un plan de sécurité pour l'approche et le dégagement
- définir les entrées/sorties matière
- définir le type de trajectoire : colimaçon extérieur vers intérieur
- définir les surépaisseurs d'usinage
- définir les paramètres de coupe :  $a_n$   $a_n$
- définir les conditions de coupe : Vf, Vc ou N
- définir les paramètres technologiques : soufflage d'air

Une fois ces paramètres définis on génère l'opération ce qui se traduit en général par un CLSfile contenant l'APT source.

**C.12** Représenter sur un schéma la notion de tolérance d'usinage. Quel est l'ordre de grandeur de cette tolérance pour l'opération 10 qui nous intéresse ici ?

Trajectoire théorique Courbes offset décalées de la valeur de tolérance d'usinage

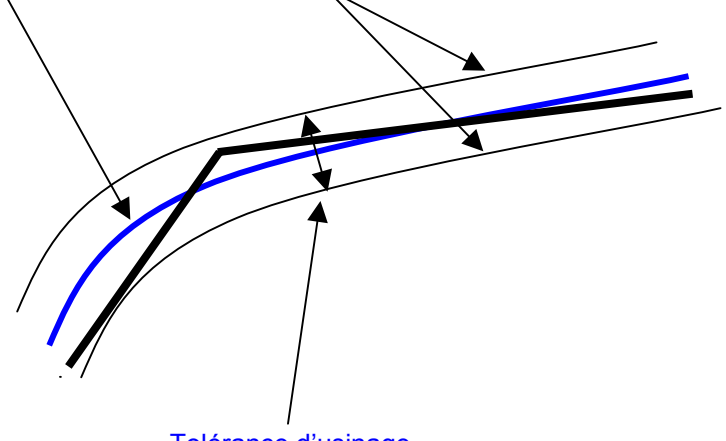

Tolérance d'usinage

En ébauche l'ordre de grandeur d'une tolérance d'usinage est de l'ordre de quelques 1/10 de mm

**C.13** Une fois l'opération générée par la FAO, quelle opération doit-on effectuer pour obtenir un programme exécutable par une MOCN (Machine Outil à Commande Numérique) ?

Il faut utiliser un post processeur adapté à la MOCN pour transformer le fichier CLSFile en un fichier texte contenant le code CN ISO interprétable par la machine outil.

**C.14** Pour utiliser au mieux les performances de la MOCN UGV, le programmeur peut choisir en FAO des paramètres et options optimisant des trajectoires adaptées à l'UGV. Lister ces options et paramètres, en les justifiant.

Dans le cadre d'un usinage UGV pour ce type de pièce et de machine on veillera à :

- utiliser le soufflage d'air (pas de lubrification)
- trajectoires minimisant les déplacements hors matière
- trajectoires minimisant le nombre d'entrée/sortie dans la matière
- usinage uniquement en avalant
- lissage des trajectoires: arrondis aux passages d'angles
- soigner les entrées dans la matière : rampe ou hélice (pas de plongée verticale)
- …

#### **Analyse des trajectoires « changement de passe » de l'opération 10**

Lors de la génération de trajectoire de type colimaçon en ébauche 3 axes, la FAO génère des courbes offset par rapport au profil. Le logiciel doit ensuite rajouter des trajectoires pour relier ces différentes courbes entre elles. On se propose d'étudier l'influence du type de trajectoire choisi pour réaliser ces trajets « changement de passe » sur l'usinage de la pièce pour l'opération 10.

#### Analyse des trajets « changements de passe » linéaires :

Le schéma « solution 1 » ci dessous représente un trajet « changement de passe » entre 2 courbes utilisant une trajectoire linéaire (G1) centre fraise : segment BC

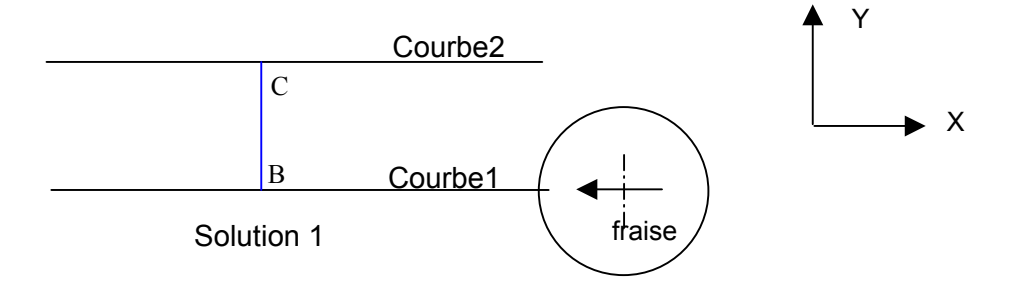

On cherche à mettre en évidence l'incidence du type de trajectoire sur l'engagement radial de la fraise. Pour simplifier l'étude nous utiliserons une fraise cylindrique avec  $a_{\epsilon}$  égal au 2/3 du diamètre de la fraise.

**C.15** Sur le document réponse DR- C2, le schéma 1 représente la trace laissée par la fraise entre les points A et D. Compléter la courbe 1 donnant l'allure générale (on ne demande pas le calcul exact) de la variation de l'engagement radial de la fraise en fonction du déplacement de la fraise entre les points A et D (abscisse curviligne). On considère de plus que la puissance consommée absorbée  $P_{\text{c abs}}$  est de la forme :

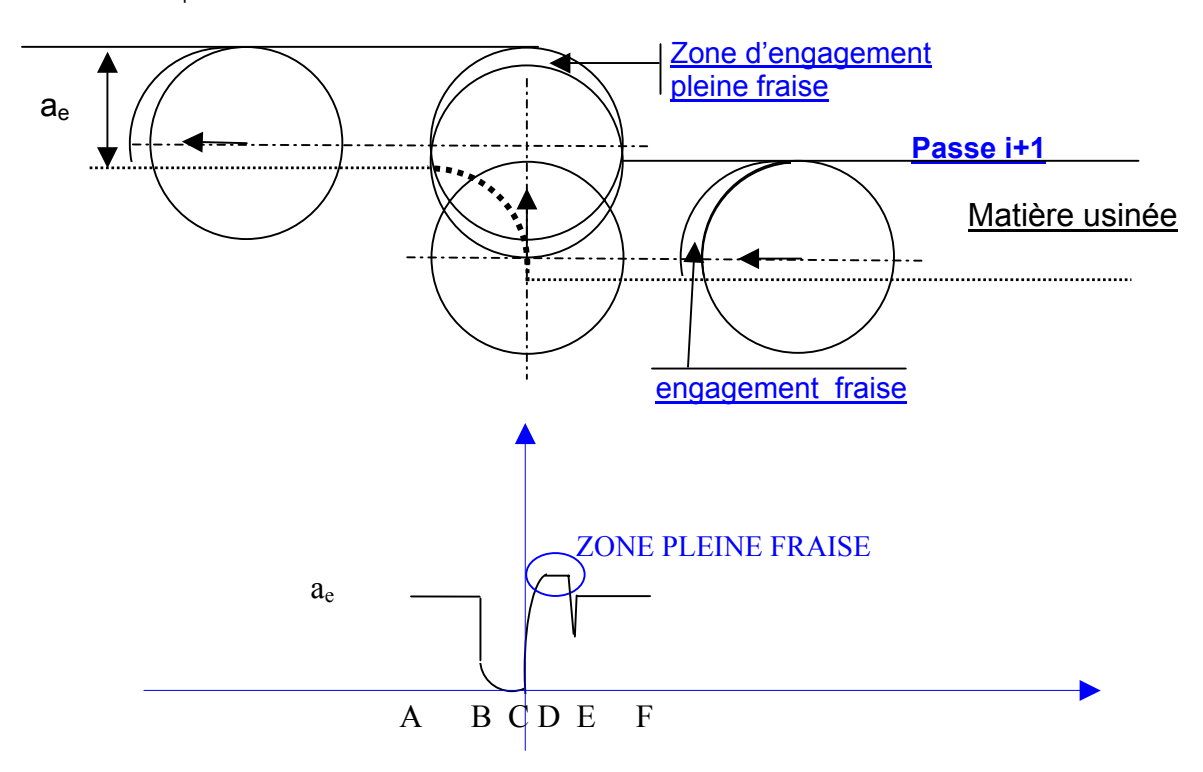

 $P_{\text{c abs}} = K_{\text{c}} \cdot a_{\text{p}} \cdot a_{\text{e}} \cdot V_{\text{f}}$ 

#### **C.16** Analysez ces résultats et conclure.

=> schéma 1: engagement pleine fraise pendant le »changement de passe », variation importante de la puissance absorbée. Avec une trajectoire circulaire atténuation du phénomène, variation d'engagement plus progressif (pas de zone en pleine fraise)

#### Analyse des trajets « changements de passe » circulaires :

Le trajet « changement de passe « est maintenant représenté sur le schéma « solution 2 » en utilisant des fonctions circulaires (G2, G3) et linéaire (G1).

**C.17** Concernant la solution utilisant des fonctions d'interpolation circulaire et linéaire (schéma 2), quelle incidence ce nouveau type de changement de passe va t-il théoriquement avoir ? Dans ces conditions, quelles valeurs associer à R1, R2 et L1 pour obtenir le meilleur résultat. Justifier votre réponse.

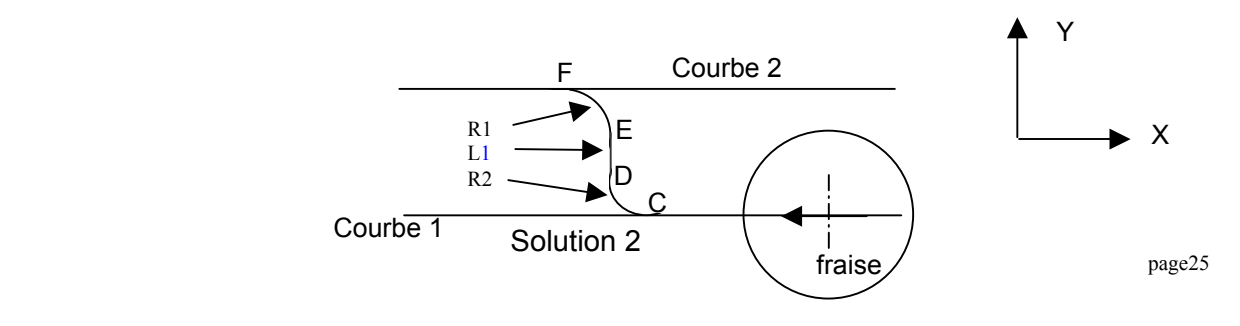

=> R1=R2=ap/2 (l1=0) ce sont les paramètres qui permettent d'avoir les plus grand rayons de courbure. R1=R2 pour équilibrer la sortie de la courbe offset1 et l'entrée de la courbe offset2.

**C.18** Représenter sur votre feuille, sur 2 tracés distincts, l'évolution de la vitesse théorique de la fraise pendant le « changement de passe » pour les solutions 1 et 2 (on ne demande pas le calcul exact mais l'allure générale). Analyser ces résultats de manière qualitative et conclure quant à l'incidence sur le comportement de la machine outil et sur les résultats d'usinage.

schéma 1: discontinuités en tangence donc théoriquement la machine s'arrête (en réalité, elle anticipe et ralentit fortement) donc perte de temps, à coup, le comportement dépend de la dynamique machine. Le phénomène se combine avec la question précédente (engagement fraise) sollicite fortement l'outil (durée de vie). Schéma 2 : les interpolations circulaires permettent une meilleure fluidité de la trajectoire (moins d'à coup) variation plus progressive de la direction de la tangence (vitesse)

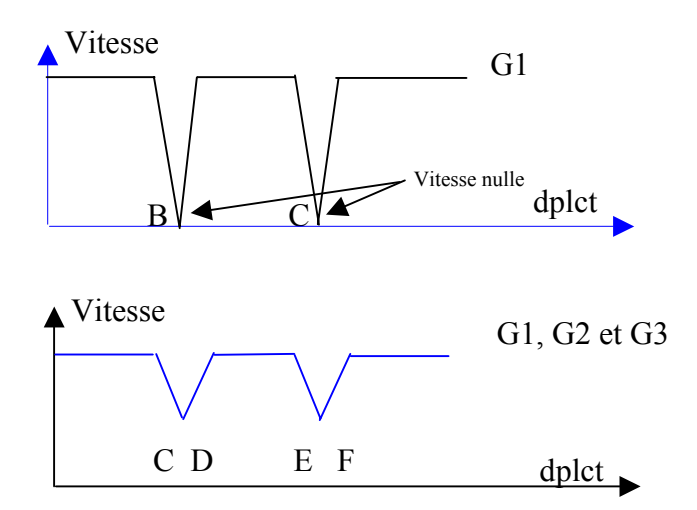

Comparaison entre des trajectoires circulaires et polynomiales:

Les directeurs de commande numérique moderne permettent de gérer les fonctions Bspline. L'objet de cette partie est de comparer les méthodes à base de fonctions circulaires et Bspline.

#### **Soit la fonction Bspline de degré 3 définie par la fonction de récurrence, le polygone caractéristique et la séquence nodale ci-dessous :**

• Bspline: 
$$
P(u) = \sum_{i=0}^{n} Ni, m(u)Pi
$$
  
\n
$$
N_{i,0}(u) = \begin{cases} 1 \text{ si } u_i \le u < u_{i+1} \\ 0 \text{ si non} \end{cases} N_{i,m}(u) = \frac{u - u_i}{u_{i+m} - u_i} N_{i,m-1}(u) + \frac{u_{i+m+1} - u}{u_{i+m+1} - u_{i+1}} N_{i+1,m-1}(u)
$$

- Polygone 1 : P0(-10,-10,Z1), P1(0,-10,Z1), P2(0,0,Z1), P3(0,10,Z1), P4(10,10,Z1)
- Séquence nodale: {0, 0, 0, 0, 0.5, 1, 1, 1, 1}

#### **C.19** Pourquoi utilise t-on une séquence nodale de cette forme?

La multiplicité des nœuds (K+1) dans la séquence nodale permet à la courbe de commencer en P0 et de finir en P4. De plus, les fonctions de base sont de degré 3 donc cela conduit à avoir 2 arcs.

**C.20** Calculer les coefficients N<sub>im</sub> (u) et en déduire les coordonnées du point pour u=0.25 Tracer l'allure générale de la courbe. Justifier votre tracé.

```
tracé : la courbe passe par P0 et P2. La symétrie du polygone assure la symétrie 
de la courbe par rapport à P2. On a calculé le point P(0.25) ( cf. calcul ci dessous : 
P(0.25) = (-1.25, -6.88) on a donc le point P(0.75) par symétrie => (P(0.75) =
(1.25, 6.88).
```
Points du polygone caracteristique: Po, P1, P2, P3 et P4

```
Séquence nodale: {0,0,0,0, 0.5 ,1,1,1,1} 
u0=u1=u2=u3=0 
114=0.5u5=u6=u7=u8=1
```
Calcul Ni,m: u compris entre u3 et u4 donc N3,0=1

```
N3.0 = 1N3,1= (u-u3) /(u4-u3)N3,0 
N2,1= (u4-u) /(u4-u3)N3,0 
N3,2= (u-u3)/(u5-u3) N3,1 
N2,2= (u-u2)/(u4-u2) N2,1 + (u5-u)/(u5-u3) N3,1 
N1,2= (u4-u)/(u4-u3) N2,1 
N3,3= (u-u3)/(u6-u3) N3,2 
N2,3= (u-u2)/(u5-u2) N2,2 + (u6-u)/(u6-u3) N3,2 
N1,3= (u-u1)/u4-u1) N2,2 
N0,3= (u4-u)/(u4-u1) N1,2
```
Avec P(0.25)= N0,3 P0 + N1,3 P1 + N2,3 P2 + N3,3 P3

Application numérique : P(0.25) = (-1.25, -6.88)

**C.21** Tracer sur la même figure que pour la question précédente le « changement de passe » utilisant 2 arcs de cercle de rayon 10. Calculer l'écart maximum entre les 2 trajectoires et comparer graphiquement les courbures des 2 courbes. Qu'en concluez vous ?

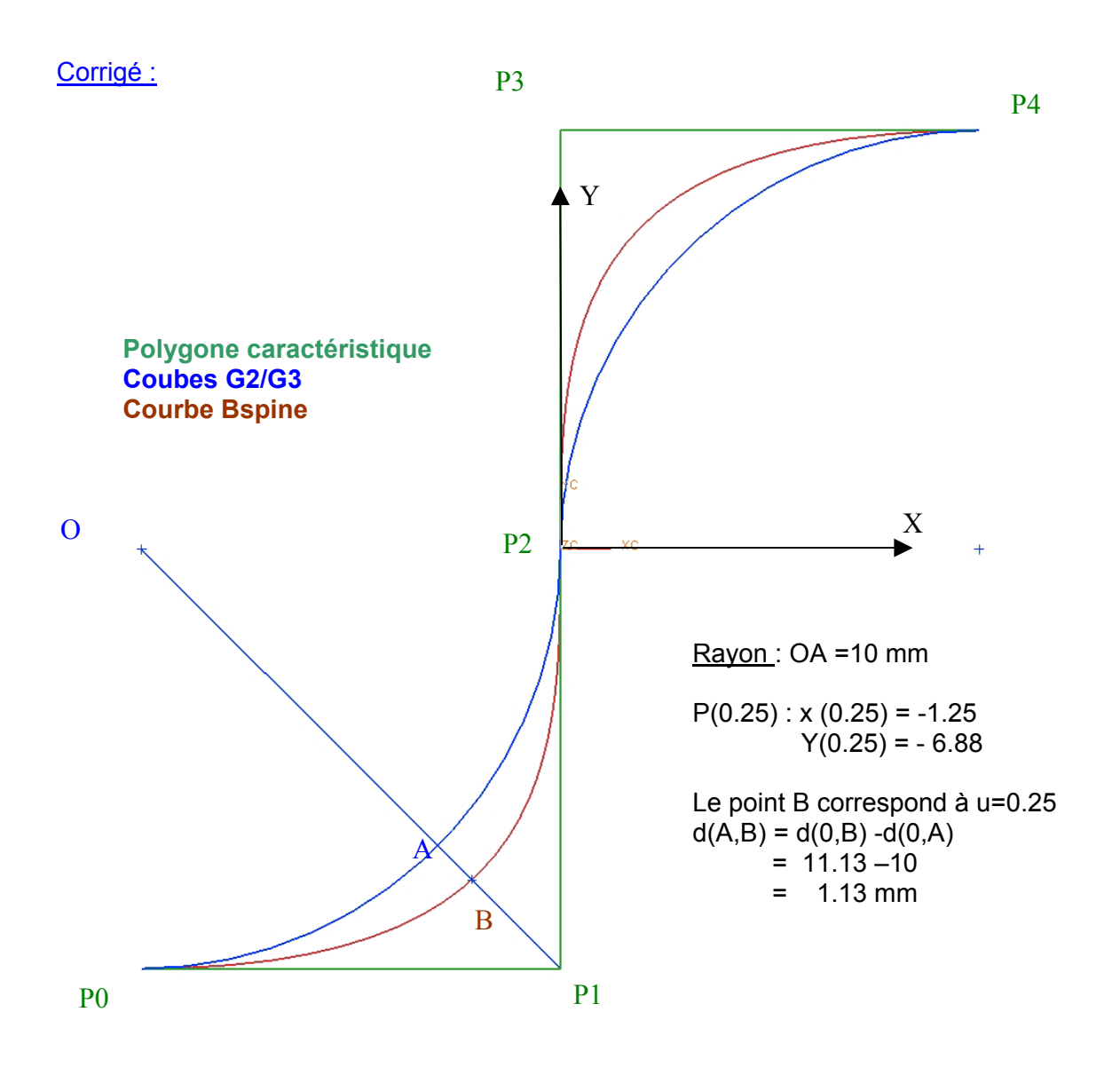

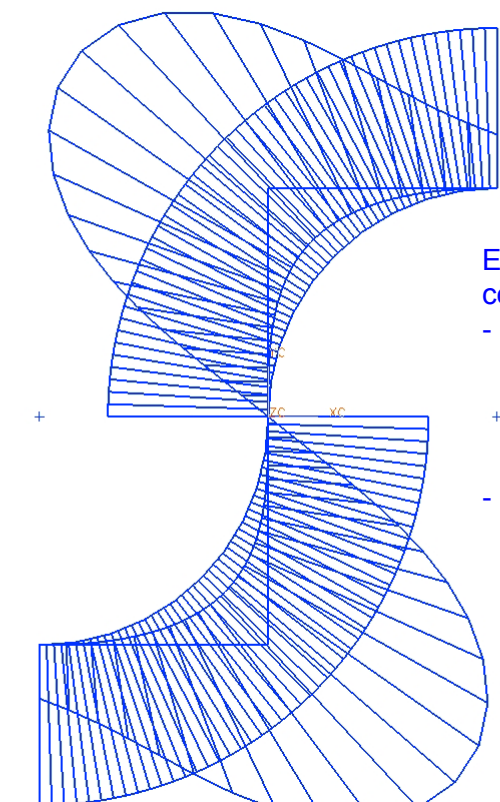

Evolution des rayons de courbure des 2 courbes :

- pour la courbe G2/G3 on a un rayon de courbure constant avec un pic d'inversion en P0 qui sollicite fortement la MOCN : accélération infinie …
- pour la Bspline on a une variation beaucoup plus continue et qui génère des accélérations plus progressives donc un fonctionnement plus fluide de la machine.

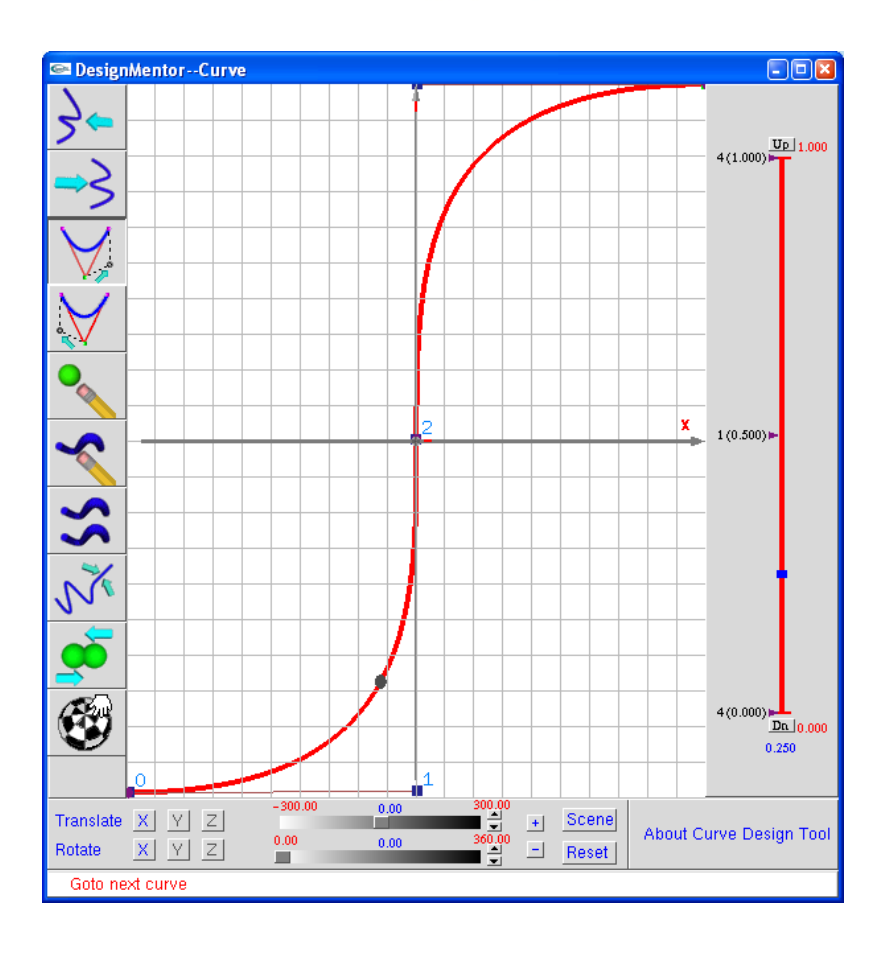

On décide de modifier le polygone caractéristique :

- Polygone 2 : P0(-20,-10,Z1), P1(0,-10,Z1), P2(0,0,Z1), P3(0,10,Z1), P4(20,10,Z1)
- **C.22** Calculer les nouvelles coordonnées du point u=0.25

#### $P(0.25)$ : x  $(0.25)$  = -2.50 / Y $(0.25)$  = -6.88

**C.23** Tracer l'allure générale de cette nouvelle courbe. Comparer cette courbe avec la courbe obtenue avec le polygone1.

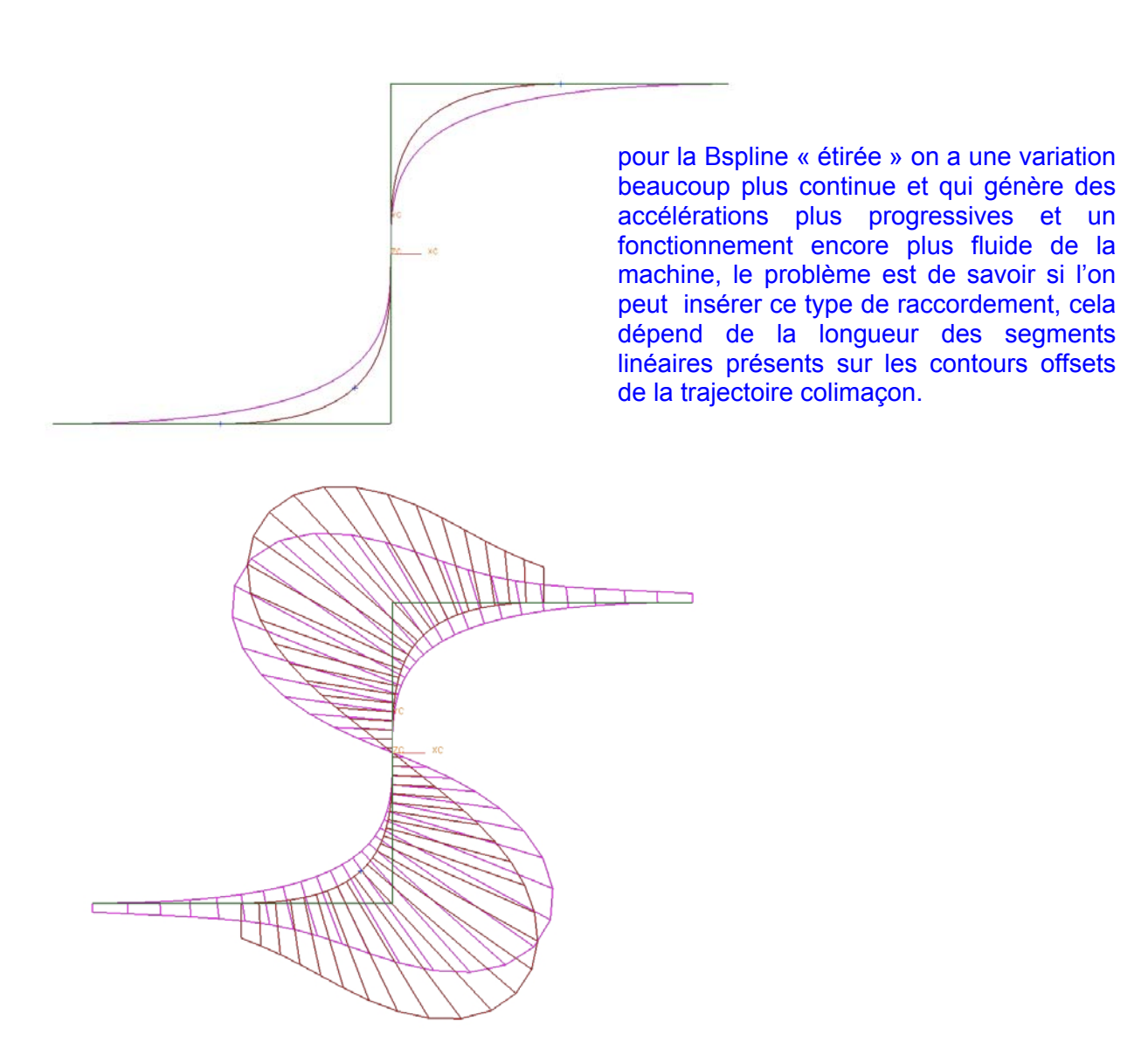

**C.24** Quel intérêt peut-on avoir à modifier P0 ou P4 ? Donnez une limite de cette démarche.

Le fait de déplacer P0 ou P4 peut permettre d'avoir un mouvement de changement de passe plus fluide. On est limité par la longueur des segments linéaires des courbes offsets pour construire la courbe de changement de passe.

**C.25** Le fait de déplacer P0 a t il une influence sur l'ensemble de la courbe ? Comment peut-on exploiter cette propriété?

P0 influe uniquement sur l'arc1 tout comme P4 n'influe que sur l'arc 2. On peut donc à l'aide d'une seule courbe Bspline gérer le »changement de passe » différemment en entrée et en sortie.

# **PARTIE D : METROLOGIE**

#### **Analyse et interprétation de spécifications**

**D.1**Sur le document réponse **DR-D1** ou sur feuille de copie**,** analyser et interpréter la spécification suivante issue du document **DT- 1 carter chapeau palier arbre à came** :

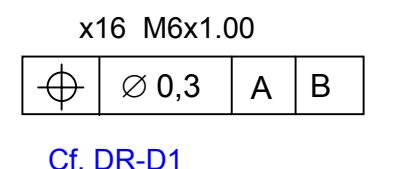

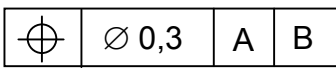

#### **Mode opératoire du contrôle de la spécification**

L'opération de contrôle de la spécification sur MMT (machine à mesurer tridimensionnelle) nécessite de palper un trou taraudé (filetage ISO – 60°). Plusieurs solutions sont envisageables : utilisation d'un palpeur avec un stylet à touche cylindrique, d'un palpeur avec un stylet à touche sphérique avec ou sans outillage de contrôle.

**D.2** Quel problème pose le palpage d'un trou taraudé par rapport au palpage d'un trou lisse?

Dans le cas d'un trou taraudé on risque de palper sur une hauteur différente du filet à cause de l'hélice du taraudage donc de ne pas définir correctement la position de l'axe du trou.

**D.3** Quels sont les avantages et inconvénients d'utilisation d'un stylet à touche cylindrique ?

C'est une solution pour s'affranchir du problème posé par la présence du taraudage, mais nécessite impérativement le dégauchissage du trou sous peine d'avoir des résultats erronés (cf. schéma ci dessous). Cette solution est assez délicate à mettre en œuvre.

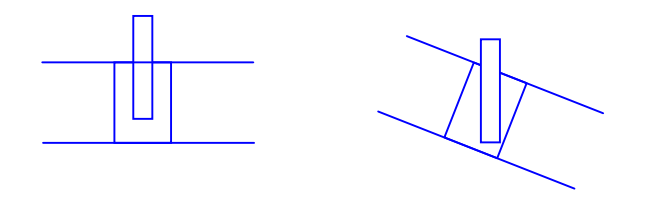

**D.4** On se propose d'utiliser un palpeur avec un stylet à touche sphérique et un outillage type E (cf. **DRS- D1** : outillage de contrôle) pour réaliser le contrôle de la spécification. Cet outillage est composé d'une partie filetée et d'une partie cylindrique coaxiale à la première partie. Proposer, sur le document réponse **DR- D2**, une gamme de mesurage sur MMT permettant de contrôler la spécification : définir l'ensemble des actions à réaliser, choisir un diamètre de stylet, les éléments palpés (nombre de points), les éléments construits jusqu'au critère d'acceptation de la mesure. Quels sont les avantages et inconvénients de cette solution

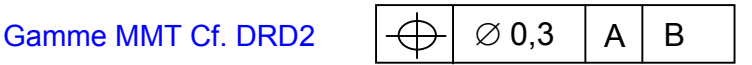

Avantages et inconvénients: le résultat de la mesure dépend de la géométrie de l'outillage mais donne des résultats corrects. C'est une méthode qui prend du temps (mise en place de l'outillage) mais permet d'utiliser des billes de plus gros diamètre que dans le cas du palpage direct du taraudage M6 (limitation par le diamètre intérieur du taraudage 4.92 mm environ)

On se propose d'utiliser un palpeur avec un stylet à bout sphérique mais sans outillage pour réaliser le contrôle de la spécification.

Hypothèse :on considérera un filet triangulaire parfait sans prendre en compte la troncature du sommet du taraudage pour les questions **D.6** et **D.7** 

**D.5** On désire palper 4 points, repartis à 90°, dans un plan // à A pour définir un cercle. Réaliser un schéma représentant, dans le cas le plus défavorable, la position de la sphère lors du palpage sur le taraudage. Quel écart sur la position de l'axe du trou taraudé constatez-vous par rapport à l'axe d'un trou cylindrique ? Réalisez un schéma permettant de quantifiez ce défaut ; on appellera PL1 le plan perpendiculaire à A dans lequel est représenté ce défaut. Donner l'expression littérale de ce défaut dans le plan PL1 et dans le plan PL2 perpendiculaire à PL1 et à A. Choisir le stylet (**DRS- D2**: **stylets pour MMT**) puis réaliser l'application numérique.

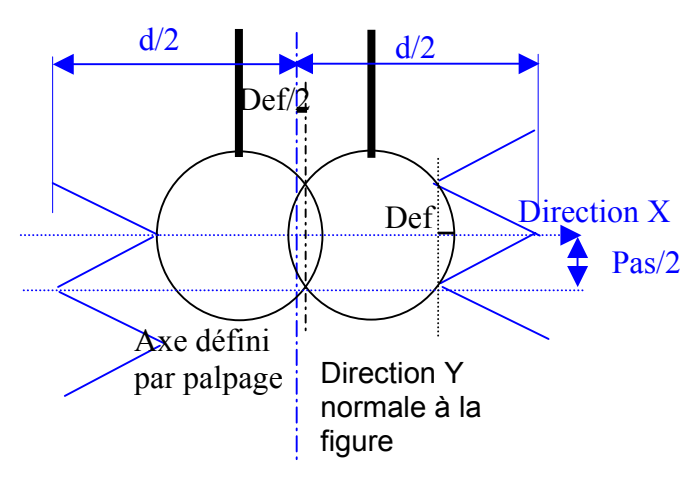

Lorsque la bille est en appui sur le haut du filet, le point diamétralement opposé se trouve alors entre 2 filets (1/2 tour = pas/2) : la bille se déplace donc en plus à droite de la valeur « Def » sur X donc la position de l'axe défini par palpage est décalé de la valeur def/2 par rapport axe réel du trou. Il n'y a pas d'écart sur Y: palpage sur la même hauteur du filet. Choix du stylet: le plus court et le plus rigide possible, bille de stylet la plus grande possible et longueur utile compatible avec le palpage : ici bille maxi 3 (Diam int = 4.92 mm + dégagement palpage) bille mini 2. (mini 2 fois le pas , contact avec la tige). On peut trouver des longueurs utiles acceptables pour des billes de 2mm ( Renishaw PS53R, Lu=25mm) ou 3 mm (Renishaw PS55R, Lu=26mm).

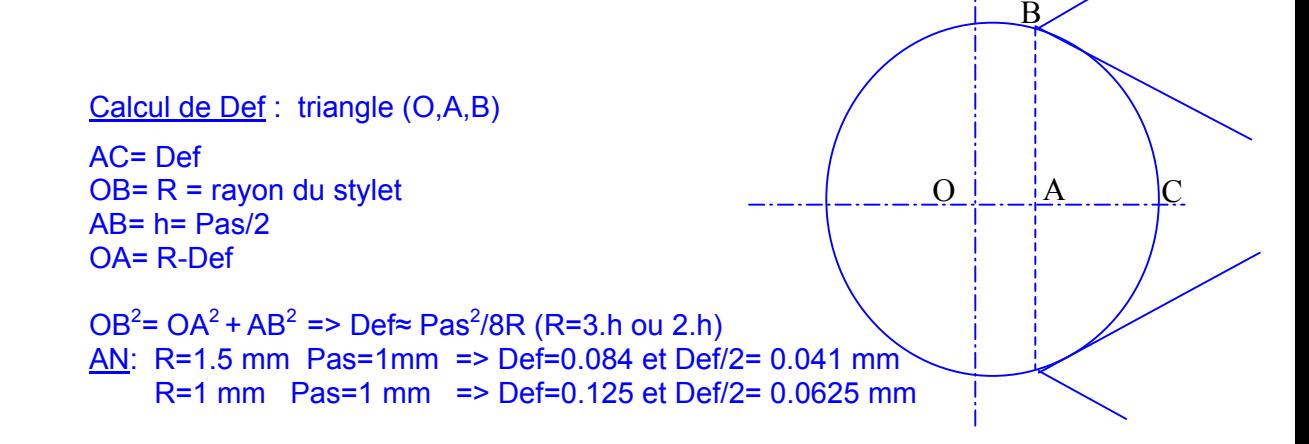

Conclusion: cette valeur de défaut est importante comparée à l'incertitude de la mesure que l'on peut estimer sur une MMT.

Cette méthode est rapide et simple à mettre en œuvre mais peu rigoureuse et génère une erreur importante sur le résultat même si la zone de tolérance est assez large.

**D.6** Proposer une solution de palpage permettant de s'affranchir du défaut constaté dans la question précédente. Quels sont les avantages et inconvénients de cette solution ?

Pour compenser ce décalage, une solution possible est de palper le cercle en 8 points : 4 points palpés comme précédemment puis 4 points palpés avec les mêmes coordonnées X,Y mais décalé du Pas/2 :

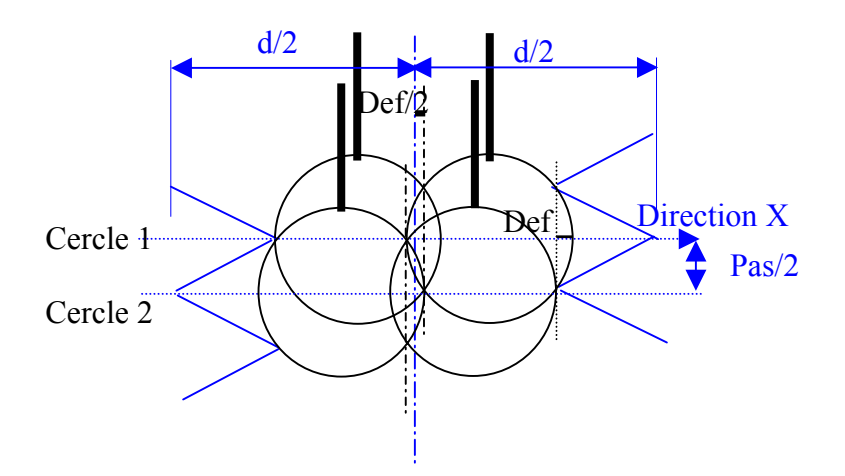

Il suffit de projeter les 8 points sur le plan A pour reconstruire un cercle dont l'axe sera confondu avec l'axe du trou taraudé: pas de défaut sur Y, mais les défauts sur X se compensent entre le cercle 1 et 2.

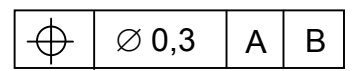

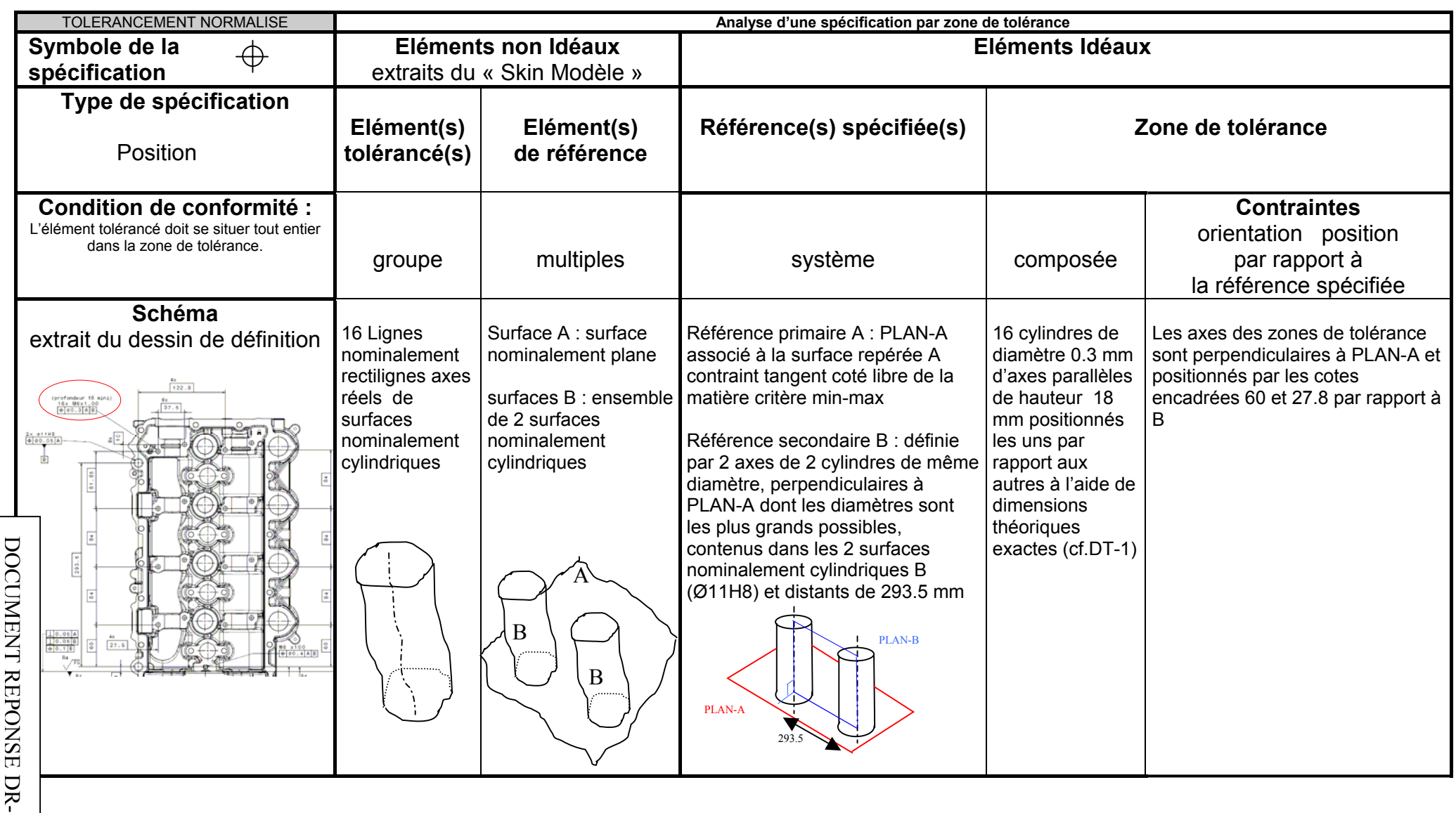

D1

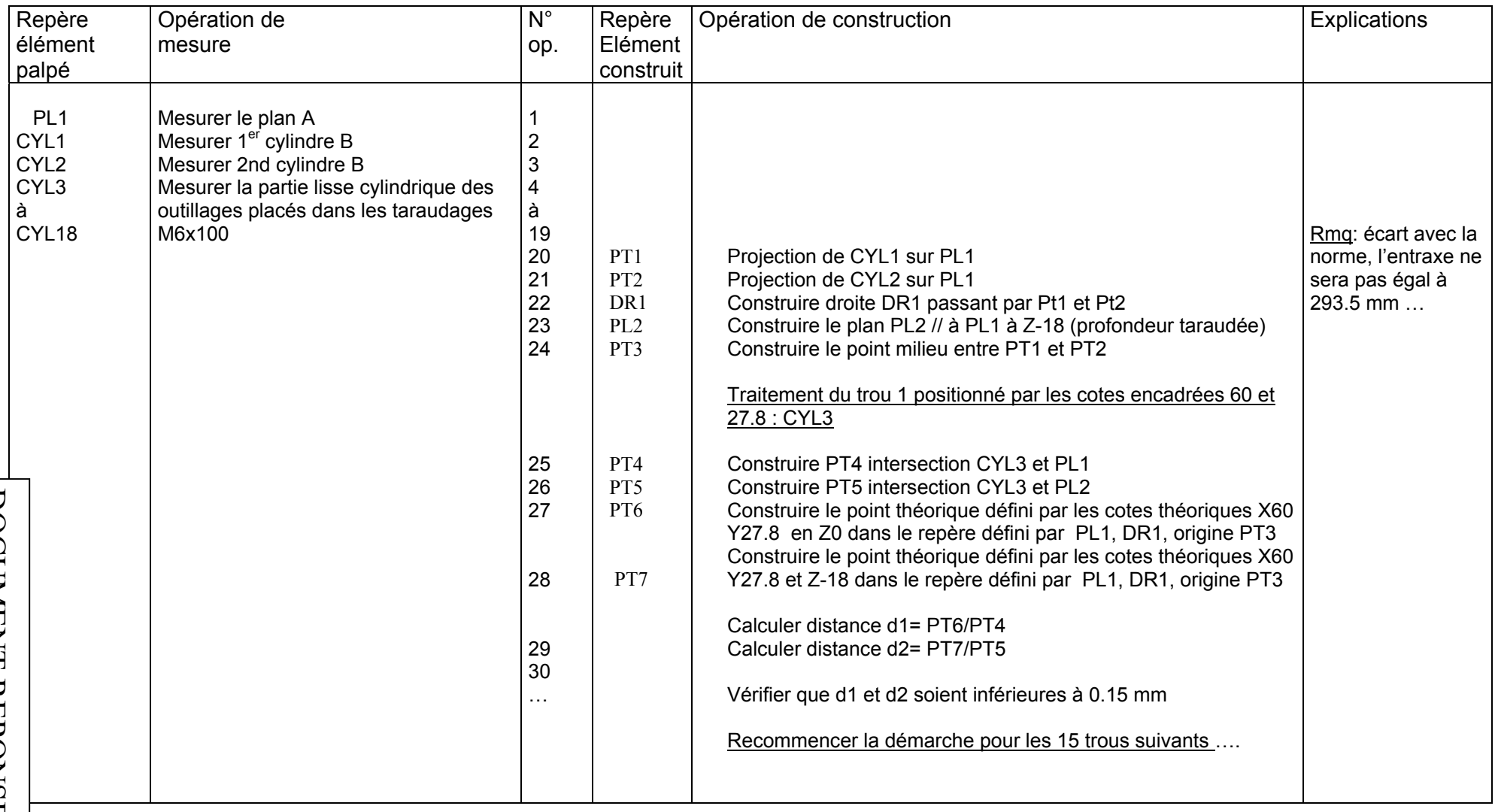